# FREE

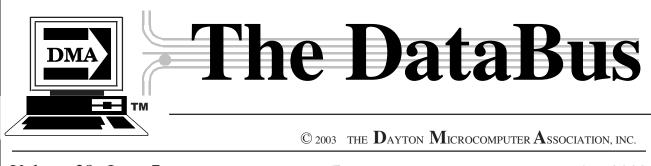

Volume 28 Issue 7

# www.dma.org

December 2003

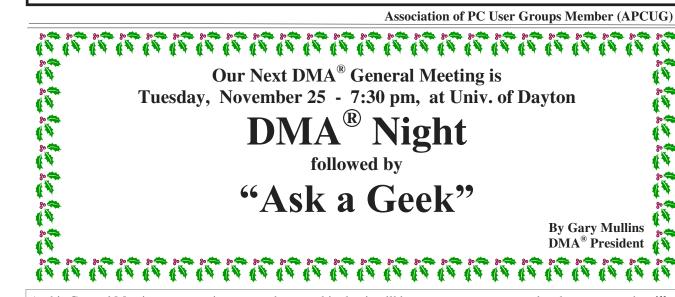

At this General Meeting, our meeting topic will consist of a two-part event. The first part is called "DMA® Night". At the September meeting, we presented annual reports and information on the operations, the challenges and indeed, the future of DMA®. There was so much interest, feedback, and participation on the part of the membership that we had to cut the discussion short due to time taken up previously by the elections and other business. Well, the officers and trustees still want to hear what you have to say, as well as answer any lingering questions you may have, so the first 20-30 minutes of the program will be devoted to any questions, concerns, or ideas you may have for the DMA® Board. We welcome and encourage your input. DMA® is comprised of all of us!

As I mentioned earlier, the November meeting focus will be a little bit differ-

ent than usual in that it will be a twopart program. Part two of the evening will be dedicated to what we will term "Ask a Geek." About this same time last year, we put together a similar panel discussion for you, our members, to talk to our own technical experts about problems you may be experiencing. This went over extremely well and it was decided then that we needed to run a similar panel discussion at least annually for our members.

For the "Ask a Geek" segment, we encourage you bring in your toughest troubleshooting questions, that nagging problem you haven't been able to figure out, or the question that has been bugging you. In turn, we'll do our best to get you the useful information you need to resolve your problem. One of the main functions of a user group is for users to help other users, so bring up those hardware, software, and other computer-related concerns and we'll all work together to address them. It should be a fun and educational evening so please plan on attending... AND don't forget, stick around until the end and you may walk home with a nice door prize. I look forward to seeing you all at our meeting on the 25<sup>th</sup>. Stop in for a good time and to perhaps learn something new!

[Editor's Note: For some questions, it may help our fellow "geeks" to better assist you if you run and bring in a current printout of the Belarc Advisor output for the computer system in question. For more information about the Belarc Advisor, please see the article, "DMA®'s 'Holiday Helper' Shopping Guide", on page 14. The most recent version of the Belarc Advisor can be downloaded at: www.belarc.com/free\_download.html.

- GMG]

No DMA<sup>®</sup> Meeting in December - Come to our Holiday Dinner!

The DataBus - Dec. 2003 - Volume 28 - Issue 7

# CONTENTS

PG.

# **BUSINESS**.

| DMA® Officers                | 2  |
|------------------------------|----|
| Maps to DMA® Meetings at U.D |    |
| Club Purpose                 | 4  |
| *Annual * Holiday * Dinner*  |    |
| Minutes - Oct. 6, 2003       | 23 |
| Calendar                     | 28 |

# FEATURES .

**Cover: DMA® Night & Ask A Geek.....1** by Gary Mullins, DMA® President

President's Letter......5 by Gary Mullins, DMA® President Computerfest® Chair's Message......5 by John D. Daniel, Spring '04 Chair

**Fraud, Virus Hoaxes and Urban Legends..6** *by Jerry Wonderly, Regular Columnist* 

October General Meeting Recap......7 by Bob Kwater, DMA® member CeBIT 2003 Recollections......7 by Dr. Michael S. Houser, Ed.D., Sinclair Coll.

**OTAP Needs Volunteers......8** by Al Russell, OTAP Project Manager

**Game Review - Rails Across America......9** by Dan Woodard, Regular DataBus Reviewer

Technology.talk–Weathering Obsessions.....10 by Pat Suarez, Regular Columnist

A Humorous(?) Look at Children.....11

**DMA®'s "Holiday Helper"** Article and Special Pull-out Shopping Guide......14, 15-16 by William Lowe, with George Gibbs, Editor

**DMA® in Pictures.....17** *by Millard Mier III, Digital Photo SIG Leader* 

**New Forum System Online.....25** by Dave Lundy, dmapub Administrator

# **DEPARTMENTS**.

DMA® SIG Meeting List ......4 Expired/Expiring Memberships .......8 Membership Application & Renewal Form.....13 Benefits of DMA® Membership......20, 21 New Members......21

| <b>Dayton Microcomputer</b> | Association Officers |
|-----------------------------|----------------------|
|-----------------------------|----------------------|

| Dayton Microcomputer Ass                                                                                                    | sociation Offi                                                                                                    | icers                                                  |  |  |  |  |  |  |  |
|----------------------------------------------------------------------------------------------------|----------------------------------------------------------------------------------------------------|--------------------------------------------------------|--|--|--|--|--|--|--|
| B- President Gary Mullins                                                                                                    | 937 623-2059                                                                                                    | president*dma.org                                      |  |  |  |  |  |  |  |
| A- Vice President Gary Turner                                                                                                    | 937-313-2487                                                                                                    | vice-president*dma.org                                 |  |  |  |  |  |  |  |
| Treasurer (Pro Tem.) Susan Kendall                                                                                                    | 937-299-2509                                                                                                    | treasurer*dma.org                                      |  |  |  |  |  |  |  |
| <b>B-Board Secretary Carol Ewing</b>                                                                                                    | 937-667-3259                                                                                                    | secretary*dma.org                                      |  |  |  |  |  |  |  |
| A- Board Member Dale Childs                                                                                                    | 937-276-3786                                                                                                    | dalechilds*earthlink.net                               |  |  |  |  |  |  |  |
| A- Board Member Ron Williamitis                                                                                                    | 937-293-8244                                                                                                    | rwilliamitis*yahoo.com                                 |  |  |  |  |  |  |  |
| B- Board Member Millard Mier III                                                                                                    | 937-879-5419                                                                                                    | millard*millard.net                                    |  |  |  |  |  |  |  |
| C- Board Member (Open)                                                                                                    |                                                                                                    |                                                        |  |  |  |  |  |  |  |
| C- Board Member (Open)                                                                                                    |                                                                                                    |                                                        |  |  |  |  |  |  |  |
| C- Board Member Lisa Singh                                                                                                    | 937-320-1108                                                                                                    | singh*dnaco.net                                        |  |  |  |  |  |  |  |
| A=Trustee 3 yrs from 9/03 • B=Trustee 3                                                                                                    | -                                                                                                    |                                                        |  |  |  |  |  |  |  |
| <b>DMA®</b> Committee                                                                                                    | e Chairs:                                                                                                    |                                                        |  |  |  |  |  |  |  |
| OTAP Acting Director Randy Young<br>( Ohio Technology Access Project                                                                                                    |                                                                                                    | 0 <u>houserus*dma.org</u><br>( & <u>otap*dma.org</u> ) |  |  |  |  |  |  |  |
| Spring (Mar.13/14) John Daniel<br>Computerfest® '04                                                                                                    | 937-313-722                                                                                                    | 1 <u>chairman*computer-</u><br><u>fest.com</u>         |  |  |  |  |  |  |  |
| Membership Chair Carol Ewing                                                                                                    | 937-667-325                                                                                                    | 9 ewingc*dma.org                                       |  |  |  |  |  |  |  |
| Program Director Lisa Singh                                                                                                    | 937-320-110                                                                                                    | 8 singh*dnaco.net                                      |  |  |  |  |  |  |  |
| Publications Chair<br>(DataBus Editor-in-Chief) (Open)                                                                                                    | 937-294-852                                                                                                    | 4 editor at dma.org                                    |  |  |  |  |  |  |  |
| DMA® Website Dave Lundy                                                                                                    | 937-426-113                                                                                                    | 2 <u>lundyd*dma.org</u>                                |  |  |  |  |  |  |  |
| dmapub<br>Administrators Dave Nevel, Pau<br>Dave Lundy, &                                                                                                    |                                                                                                    | os, Gary Turner, Bill Jacobs,                          |  |  |  |  |  |  |  |
| 937- <u>222</u> -4DM                                                                                                    |                                                                                                    |                                                        |  |  |  |  |  |  |  |
| DMA® WEBPAGE: 1                                                                                                    | nttp://www.c                                                                                                    | dma.org                                                |  |  |  |  |  |  |  |
| email: <u>info*dma.org</u>                                                                                                    |                                                                                                    | ata Line: 937-910-0006                                 |  |  |  |  |  |  |  |
| DMA®'s general Post Office Box: P.                                                                                                    | .O. Box 4005, Da                                                                                                    | ayton, OH 45401-4005                                   |  |  |  |  |  |  |  |
| Best User Group Cove                                                                                                    | Newsletter Winner:<br>Best User Group Coverage / Large Newsletters,<br>Intergalactic 11 & 12 Conferences (1998 & 1999) in N.Y. |                                                        |  |  |  |  |  |  |  |
| Computerfest®                                                                                                    |                                                                                                    | st®: Mar. 13-14, 2004                                  |  |  |  |  |  |  |  |
| P.O. Box 2336<br>Dayton, Ohio 45401-2336                                                                                                    | P.O. Box 2336 email info: computerfest.com                                                                                     |                                                        |  |  |  |  |  |  |  |
| Dayton, Ohio 45401-2336<br>Computerfest® Volunteer Hot Line: 937-222-2010<br>Computerfest® Phone Nos: Attendee info line: 937-22C-FEST (222-3378)<br>Vendor info line: 937-223-FEST (223-3378) |                                                                                                    |                                                        |  |  |  |  |  |  |  |
| DMA®'s Arrow Logo is a trademark,                                                                                                    | and DMA® & Co                                                                                                    | omputerfest® are registered                            |  |  |  |  |  |  |  |

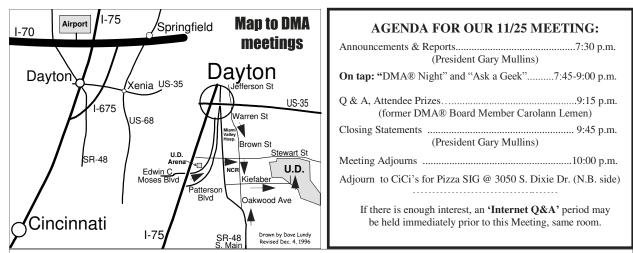

DMA<sup>®</sup>'s main meeting is held in Miriam Hall, O'Leary Auditorium, on UD's campus (add'l map p.25). The meeting starts at 7:30 p.m. Park in lot 'C' on campus (follow the map's arrows) to avoid parking tickets.

Editor's Box: Get your tickets now for DMA®'s annual **Holiday Dinner** on Dec. 15th. See page 12.

This holiday season, DMA® is pleased to bring you a helpful, tear-out guide to make shopping for a new or upgraded system a bit easier for you or someone you know. Give consideration up front to the various options listed to help make sure you get what you need when you discuss your choices with the salesman. You'll find all this beginning on page 14.

New location for the **Pizza SIG** this month. Details on page 26.

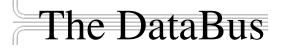

The DataBus is published monthly by the Dayton Microcomputer Association, Inc. (DMA®). Technical articles, product announcements, news items and other items relating to computers, computing and/or computer users are strongly encouraged.

**The deadline for submitting material is the first day of the month of publication.** Please submit files to the editors (**Editor\*dma.org**) by "attaching" them to email in one of the following formats: (in order of preference) MS Word, Wordperfect, or .TXT (with line breaks) — or simply by handing a disk to the Editors at a General Meeting or mailing it to them. The editors reserve the right to edit for clarity, length & style, and to hold or reject any portions of submitted copy. It may be better suited to a later issue. *If you have a specific topic in mind but are not sure how useful it might be to fellow DMA*® *members, just call or email an Editor and discuss it.* 

Advertisements and want ads are accepted for publication. Non-commercial (for instance, to sell your used printer) creditcard size ads are free to DMA® members. For members, commercial ads of that size are \$20.00 per issue. Our present circulation, targeted specifically to computer users, technicians, & IT Managers, is 1,000 copies. For more information on advertising rates, or to obtain a Rate Card, contact an Editor. The mailing address is: *Editor - The DataBus, P.O. Box 4005, Dayton, OH 45401-4005* 

Permission is granted to non-profit organizations to reprint or quote any material contained herein (except that which is copyrighted elsewhere) provided credit is given to the author, Dayton Microcomputer Association, Inc. & *The DataBus*. The Editors request that when reprinting material from *The DataBus* you forward a copy of the reprint to the Editors.

Newsletter composed using Microsoft Publisher XP for Windows®, with additional help from Justin, Clay & Ruben since their careers tanked. DMA® nameplate created by Bob Kwater, all rights reserved, Dayton Microcomputer Association, Inc.

| Winner:<br>Best User Group Coverage |                  |                |              | individual author(s) and do not<br>Microcomputer Assn., Inc. |
|-------------------------------------|------------------|----------------|--------------|--------------------------------------------------------------|
| - Large Newsletters,                | The DataBus Stat | Editor*dma.org |              |                                                              |
| '98 & '99 InterGalactic             | Calendar Editor: | Dave Lundy     | 937-426-1132 | lundyd*dma.org                                               |
| <b>Conferences in New York</b>      | Co-Editor:       | George Gibbs   | 937-429-9072 | george_dma*gibbsmail.net                                     |
| contenences in new Fork             | Co-Editor:       | Edwin Davidson | 937-294-8524 | winswim*msn.com                                              |
|                                     | Editor Emeritus  | Bob Esch       |              |                                                              |

# **DMA® MEETINGS**

Email: <u>happenings@dma.org</u> for updates

<u>Meetings</u> - Guests are always <u>welcome.</u> - All general DMA® membership meetings are held at 7:30 p.m., University of Dayton, the last Tuesday of each month, except December. See our Web page (www.dma.org), dmapub, or email to: happenings@dma.org for more info.

**Our monthly general meeting** consists of a brief opening, SIG reports, announcements, and a 60-90 minute program by a guest speaker, followed by door prizes for members.

**Board Meeting** - The regular DMA® Board of Trustees meeting will be held on the first Monday of each month at 7:00 p.m. at DMA's home at 119 Valley St. Dayton, Ohio

Board meetings are open to all. Members are always welcome to attend.

### **OTAP RECYCLES COMPUTERS** -

The Ohio Technology Access Project is a 501c(3) non-profit organization. This all volunteer group of devoted people generously give of their special talents & skills.

OTAP puts donated computers into the hands of people with handicaps, limitations, challenges and special needsand provides computers to institutions which serve the needs of these individuals.

DMA® volunteers gather computers and then teach other volunteers machine inspection, testing, diagnostics, as well as adjustment and repair techniques.

After these donated computers are put into working order, they are then provided "as is" to qualified individuals and institutions which request them. Very basic, free, computer instruction follows some computer distribution.

If you would like to learn more about OTAP, please set your browser to http:// www.otap.org Computer donations are tax-deductible and to date, more than 2000 computers have been distributed by OTAP.

If you or your organization wish to donate or receive used equipment, or if you would like to volunteer, please call the Project Manager, Al Russell, at (937) 222-2755 or email: <u>russella\*dma.org</u>.

Located at 119 Valley St., Dayton, OH.

# DMA®'s Special Interest Group (SIG) Meetings

Do You Have a Specific Computer-Related Interest ? and need an organization to support that interest? Are there others you know who would join you? DMA® can help sponsor groups of approx. 6 or more who have common software or hardware interests by providing meeting venues, AV equipment, etc. Contact <u>vicepresident\*dma.org</u> for more information.

Apple-Dayton SIG - for those who want to get the most out of their Apple computer & learn about the Apple/ Mac platform. Group meets the 3<sup>rd</sup> Monday at 7 p.m. at 119 Valley Street now, but watch our website. Contact Keith Ciriegio (meeting coordinator) at 937-773-0676, email: <u>keithc\*gemair.com</u>

**Certification SIG** - Purpose: to assist you in passing various Certification exams. Meets 2nd Tues. and 4th Wed. of each month. Contact George Ewing, tewingg\*dma.org or George Lee, LeeGe\*bp.com or call 419-226-1498. **Networking SIG** meetings have been combined with this group which now covers both areas.

Classic Computer SIG - the keeper of the Dayton Computer Museum. Classes in older computer hardware and software are taught by the Curator, Gary Ganger; 1st & 3rd Sat. of ea. mo. 3 to 5 p.m. at the Sugar Grove Church, Email gangerg\*dma.org or call Gary at (937) 849-1483 for directions.

**Digital Photography SIG** meets 1st Thursday of each month. Interested? Email <u>millard\*millard.net</u> or call (937) 879-5419. Covering all aspects of digital photography in a friendly small group atmosphere.

**Digital Textiles SIG** - The place to indulge your interest in computerized machine embroidery, cross stitch, knitting, quilting and sewing. Meetings will start at 7 p.m. on the third Thursday of each month at 119 Valley St. Explore what's new in the world of textiles and share your projects and experiences with others who share your passions. Contact Lou Childs for details at 888-276-3578 or lou\*downhomedreams.com.

**Gaming SIG** - Now meeting online. Please contact SIG leader Bill Myers at <u>gamingsig\*technomutt.com</u> or call him at (937) 275-3583 for further details, & see <u>www.dma.org/sigs.shtml</u> for the latest time / date / program information. **Northern SIG** - one of DMA® 's newest SIGs, is for those interested in open source software who live near or north of I-70. For more details, see http:// www.dma.org/northernsig/ or contact Robert Ruby III aprinciple\*hotmail.com

**Software Development SIG** - The former Greater Dayton Delphi Group meets 2nd Thurs. each month at 6:30 p.m. at 119 Valley St.. Focusing on all aspects of software development including design, implementation and testing, we are language and platform independent. For info, call Dale Childs at 937-276-3786, email: <u>dalechilds\*earthlink.net</u>.

**UNIX/LINUX SIG** - Meets the 3rd Thurs. of each month at 7:00 p.m. in Wright State's Russ Engineering Center. Call Tony Snyder at 275-7913 for info. www.dma.org/linuxsig/

**Venture Scouts** - No fixed meeting time currently. Any new members are welcomed. For more information, please contact Ron Schwartz at: (937) 434-2144 or email to: <u>schwartr\*gemair.com</u>

**Pizza SIG** The unofficial snack/meal of the computer enthusiast is enjoyed following

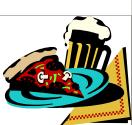

each DMA® General Mtg., this month at a new trial location: CiCi's Pizza, 3050 S. Dixie Dr., in the old Hills & Dales center complex. Open to all, it is still the "Pizza SIG". Come join us!

# **Club Purpose and Membership**

The Dayton Microcomputer Assn., Inc. (DMA®) is an Ohio nonprofit organization dedicated to the education of, and providing information to, microcomputer users and the general public. DMA® members use and own a wide variety of computers and possess various levels of computer experience.

Annual dues are \$25 for regular members, which includes a subscription to *The DataBus* newsletter, and \$12.50 for associate members living at the same address. Associate memberships must run concurrently with a regular membership.

For other user groups not affiliated with DMA®, see page 27.

# - President's Message -

### by Gary Mullins, DMA® President

As of the writing of this letter, your new board will have already had two regular board meetings, one or two special board meetings, a board retreat, and numerous committee meetings. I say this to emphasize the point that this board has jumped into the issues at hand with both feet, willing to work, and working together for the good of the organization. I am very encouraged by this, and as the new President of DMA, I look forward to working in cooperation with fellow board members toward accomplishing common goals — goals for the future, for the health, and for the long-term growth of the organization.

As has been mentioned previously, indeed we are facing difficult times. The economy, the changes in the industry — both present challenges that we must deal with. Difficult, and sometimes unpopular, decisions may have to be made, but after our retreat and other meetings the board has had in on many items, and had a very

the past few weeks, I believe this board is willing to work together, face these challenges head-on, and make the decisions that need to, and must be made. Some degree of change is inevitable, necessary, and desirable for us to continue. Our environment, outside forces influencing us; all continue to change. In kind, we must change as well. I am pleased to say that I believe this board to be on the way to working together to make the difficult but needed choices facing us.

As I mentioned earlier, the board has already attended a retreat. This was held on Saturday, November 1<sup>st</sup>, as an all-day session. One of the goals for that session was for the board to come together, agree on the issues that need to be addressed, and prioritize them accordingly. I thank the members of the board that were in attendance for that session and for all their hard work that day. The group responded, agreed productive day toward accomplishing some of our goals. With a board that continues to work together in a similar fashion, we will be able to accomplish a considerable amount during this term.

president\*dma.org

In future months, look both in the President's letter as well as the board minutes for more information on the issues and direction we are heading. Come to our General Meeting this month and contribute your own thoughts and ideas about the path DMA® should take. I also invite you to attend our board meetings, held on the first Monday of the month at 7:00 p.m. at 119 Valley St. You can see for yourself first hand what areas are being addressed and provide any input you may have regarding these areas. If you are unable to attend but want to contribute ideas or ask questions at any time, please send an email to us at dma-board\*dma.org. We welcome hearing from you.

§

# - Computerfest<sup>®</sup> March 2004: Come Join the Technology Race!

### by John D. Daniel, Computerfest® General Chair, Spring 2004

Even before the last Computerfest® in August, I was asking around, plotting, planning and designing with one thought in mind... How can I top what Gary Mullins and Dave Thomas had in mind and still bring in funds for the DMA®? Since September's general meeting, we have all become aware that there are not mountains of money laying about for us to party with. Conversely, we cannot fathom a Computerfest® wherewith we do not put the "fun" in fundraiser.

With these thoughts in mind, I set about trying to set up a group of individuals who share the load in constructing a 'Fest. I have individually made contacts, asking individuals what they might like to do with any spare time (or any time that they can spare). From some, I recruited resources for our various sub-committees of the Computerfest®. From others, I got leads upon which to follow up and ask others. Many already serve as volunteers at the Computerfest<sup>®</sup>. Still, I

would like to see every member stand together and be able to say, "I am a staff member of the Computerfest®!"

"What is the difference?" you ask. In my mind, the difference is quite simply this. While a "volunteer" attends the Computerfest and may serve the immediate needs of the weekend, a "staffer" really gets their hands dirty. A staff member stays in contact with the rest of the staff. We have collections of Computerfest<sup>®</sup> paraphernalia that prompt people to not only look at us a little differently, but that continually advertise the 'Fest and show our pride in both event and the DMA®. Not just gathering at a monthly meeting, we put it into our daily business to get to know each other, get together spontaneously to talk about things more personal than the upcoming 'Fest; we may even go out to dinner in groups, attend each others' family gatherings and more.

Indeed, we make each other family and form a symbiotic relationship. For ex-

### CfestJack\*themowerworks.com

ample, at the wrap-up meeting for August's exposition, we had a cake in honor of a birthday and honored both of the Bodey girls as they left us, bound for college careers. While we realized that we were losing the services of two who had grown up among us, we also knew that they were taking stories of the 'Fest to places where we might see a few individuals come from to aid us in the future and join our family. (Who knows? Elizabeth and Jennifer might even come back and chair a Computerfest® of their own one day!)

In the meanwhile, we plot on, striving to build the bigger, better Computerfest<sup>®</sup>. I would invite each and every one of you to join in the effort, to join in the fun --- year 'round. We are currently seeking both personal and corporate efforts to help bring to life a major fundraiser and, if anyone would like to lend a hand, we will gladly reach out and take it, shake it and welcome you into our family. Come with us and join the race --- the technology race!

# - Fraud, Virus Hoaxes & Urban Legends -

*By Jerry Wonderly*, regular contributor to *The DataBus*. A native Daytonian, Jerry has been involved with computers since the mid-80's. "I cut my teeth on CP/M Plus." He says that 'computering' can be very expensive but doesn't have to be. "Ask questions. Think cheap. Shop around. And don't assume your computer needs to be traded in. I'd rather put my money in my 401(k) than spend it on a complete new system and software."

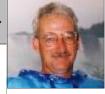

It's Halloween season as I prepare this article: our yearly custom of trick-ortreating with mostly treats and a few relatively harmless tricks and pranks. However, on the web, it seems that it's Halloween all year judging by the proliferation of virus hoaxes, urban legends, and downright fraud. So this month I'll try to shed some light on these unsavory subjects and show you where to find out if that dire virus warning is for real or not before you warn all of your friends and family of a non-existent threat.

There are several websites devoted to debunking myths, legends, and fraud. As a sample, here are the sites that I will be covering in this article: Purportal.com, Hoaxbusters, Snopes.com, UrbanLegends.com, Vmyths.com, The National Internet Fraud Watch Information Center, and Symantec's Hoax archives.

Snopes, <u>www.snopes.com/snopes.asp</u>, is a great place to read up on urban legends. It has a search feature too. One could easily while away many an hour in this site. I like the link to the "Top Searches." One that I received recently is at the top of the list. The article is about hotel key cards being hacked to steal your identity. That urban legend is sure making the rounds in email but it's simply not true.

The AFU & Urban Legends Archive, <u>www.urbanlegends.com</u>, is a rather quirky site but has tons of useful information organized into topics like sex and politics. I clicked on Politics and read about "Baghdad Betty," an Iraqi female broadcaster supposedly telling GIs that while they're in Iraq, Bart Simpson is sleeping with their wives. I bet Nancy Cartwright is getting a real kick out of that one.

Vmyths, <u>www.vmyths.com</u>, is another great source of information on urban

legends as well as virus hoaxes and run-of-the-mill hysteria. It also features articles on spotting virus hoaxes and ways to reduce the number of them. This site is well worth looking into.

Hoaxbusters, website located at <u>www.hoaxbusters.ciac.org</u>, focuses solely on Internet hoaxes and chain letter schemes. They also write about the history of web hoaxes. Apparently, these hoaxes have been around since 1988 in the days of bulletin boards. The first documented hoax was titled, rather appropriately, "Really Nasty Virus." It was alleged to attack folks using state-of-the-art 2400-baud modems. Remember those days?

Symantec, the maker of Norton Anti-Virus, has a section of their website devoted to hoaxes. It is located at: <u>www.symantec.com/avcenter/hoax.html</u> . From the main page, you can view a list of hoax links in alphabetical order. Note that there isn't a search feature to look for a hoax that isn't on the list. This would be a great site to check first. If the one you're researching isn't listed, just go to another website.

The National Internet Fraud Watch Information Center, <u>www.fraud</u> <u>.org/welcome.htm</u>, is a veritable goldmine of information about all sorts of fraud — fraud against the elderly, Internet fraud, telemarketing fraud, you name it. They also have an online complaint form to report abuse. There is also comprehensive information about the movement to stop unwanted sales calls including a link to the popular federal opt-out website, <u>www.donotcall.gov</u>. They also have links to information about maintaining privacy and avoiding identity theft.

Lastly, let's look at Purportal, <u>www.purportal.com</u>. This is an easyto-use search engine that allows you to search Snopes and About.com's Urban Legends archives, the CIAC Hoax Database, CERT's computer security database, and Symantec's Virus Encyclopedia. Merely enter a few keywords into the appropriate field and, Presto!, you can find out for sure whether that threat is real or not.

Well, that's about it for this month. Hopefully, some of the information in this article will be useful as you and I try to avoid being taken in by hoaxes and scams. Now, I need to go out and buy some candy to pass out to the neighborhood trick-or-treaters. Otherwise, they may just decide to spam my inbox and try to get my social security number from junk mail. Whatever happened to the days when kids just soaped a guy's car windows?

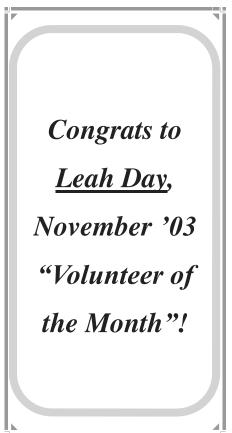

# - Another Successful Night for DMA® and Microsoft -

A very entertaining and charge very entertaining and enlighton October 28<sup>th</sup> at the University of Dayton. It was the October General Meeting of the Dayton Microcomputer Association and Microsoft was the guest. Topic for the evening was the new Office System 2003 and the presenter was none other than perennial favorite Richard Katz. Richard has presented to DMA® many times in the past, beginning in 1988, primarily in the position of evangelist for Intuit. He has also been an exhibitor and presenter at Computerfest® numerous times. As a former leader of a computer user group, he knows and understands very well the dynamics and mixed levels of understanding one sees at User Group meetings.

Richard was able to keep the presentation out of the ordinary by his use of humor and repartee with the audience, coupled with limited amounts of techno-talk. Cheers of appreciation were shown by all present, especially those that went home with one of the many prizes Microsoft provided as giveaways at the close of the night. Nearly every one of the 135 people in attendance went home with at least a t-shirt or a quality Microsoft ink pen. The big winners for the evening were: Jim Gundel – XBox System Steve Schoemann – MP3 player & recorder Ted Guest - Office 2003 Pro. Glenn Sproat - Office 2003 Pro. George Ewing - Office 2003 Pro. David Morrison - Office 2003 Pro.

Jeffery Walton – Office 2003 Pro. Scott Pedicord – MS Publisher 2003 Dale Childs – MS One Note Kevin Smith – MS Front Page 2003 Joe Polley – MS Visio

Those wishing to show their appreciation of Microsoft for their continued support of the computer user group community can send a message to Alan Chitlik (Microsoft Mindshare User Group Program leader) at <u>mindshar\*microsoft.com</u>. For those who were not part of this great night...keep your eyes open to this newsletter or to the <u>www.dma.org</u> website for information regarding future events...you might just go home a big winner too!

- Submitted by Bob Kwater

# - CeBIT 2003 - "Get the Spirit of Tomorrow" -

# by Michael S. Houser, Ed.D.

 $\prod$  is billed as the world's largest technology trade show, a reputation contributing to its premier status among trade shows in Europe. Each spring the Messegelände (Hannover, Germany) is transformed into a technology wonderland showcasing the newest innovations, the hottest trends, and the latest technology solutions, all to the delight and the awe of thousands of visitors. The hype, the crowds, the hawking, the giveaways, the speeches and presentations, the product demonstrations, and the personal "networking" all contribute to CeBIT's uniqueness and allure.

CeBIT 2003 (12-19 March 2003) was my fourth consecutive trek to CeBIT in Hannover. This year my visit to CeBIT took place on 18 March and started with the purchase of a 1-day admission ticket ... a hefty 35 Euros (\$38). The trade show was spread over 26 exhibition halls and was organized around eight themes. The themes were: (1) IT Equipment & Systems, (2) Telecommunications & Networks, (3) Software & Services, (4) HR – Human Resources, Automatic Data Capture, (5) IT Security & Card Technology, (6) Banking Technology & Financial Services, (7) Future Park: Business Meets Research & New Technologies, and (8) CeBIT Job & Career Market.

After reading the eight themes, it is easy to get the impression that Ce-BIT is probably designed only for the IT and the business community. This could not be further from the truth. The reality of this trade show is that there is something for everybody ... from the lonely gamer to the TV couch potato, to the software consultant, to the IT chief, to the IT job hunter. The themes merely serve as an organizational structure for each CeBIT visitor to identify specific areas of interest and to devise a unique path through the Ce-BIT maze.

I knew it was impossible to see it all in only one day, so I devised a plan. After examining the trade fair program in detail, I attempted to do a quick walk through most of the exhibition halls stopping only to chat with a few exhibitors and to view a few show-stopping events and demonstrations. This took over three hours but helped me more specifically define the must-see exhibits. Working my way back through each exhibition hall to the entrance (building 13), I then stopped only at specific spots that were of particular interest. This approach seemed to work until total exhaustion caught up with me.

After 6-plus hours of CeBIT 2003, I boarded the ICE high-speed train to Berlin in a state of mental and physical exhaustion while trying to hold on to the CeBIT experience. My sore feet!!! In an effort to bring some order out of this whirlwind CeBIT blur, I took out my notebook (Continued on page 19)

# **UH - OH !**

# These Memberships have expired, or are about to expire soon!

Remember to send your check & the completed application form (in the center of this newsletter) marked "DMA® Dues" to P.O. Box 340402, Beavercreek, OH 45434-0402. Or if you give them to Carol Ewing at the next General Meeting, please have the form filled out in advance and bring correct change or a check. We do not have change at the meeting.

| Everine d in Oa          | tobox 0000        | Bowersock             | Ctaphan I          | Bonnett                | John       |
|--------------------------|-------------------|-----------------------|--------------------|------------------------|------------|
| Expired in Oc<br>Baltes  |                   |                       | Stephen L.         | Borders                | Dallas J.  |
| Bowen                    | Doug<br>Paul      | Buttermore<br>Cummins | Stephen M.<br>Jeff |                        | Robin      |
|                          | Jack              |                       |                    | Campbell<br>Cannon Sr. | Frank E.   |
| Buttermore               |                   | Cunningham            | Philip L.          |                        |            |
| Carrigan                 | Dan               | Davidson              | Edwin              | Cook                   | Jim        |
| Falkner                  | Laura             | Duffy                 | John               | Cooling                | Jeffrey    |
| Fuchs                    | Shirley           | Haller                | Paul C.            | Galloway               | Bob        |
| Lingo Sr.                | William J. (Bill) | Hays                  | Fred W.            | Galovics               | Joseph     |
| Lundy                    | Bruce             | Henderson             | Jordan             | Hermes                 | Phillip H. |
| McLefresh                | Thomas G.         | Honious               | Russell J.         | Holmes                 | George E.  |
| Montgomery               | Richard A.        | Miller                | Kenneth            | Hopkins                | William V. |
| Moore                    | Jerry             | Paulus                | Peter R.           | Julian Jr.             | Clyde      |
| Pamatat                  | Albert            | Ruggles               | Rick               | Mitchem                | James C.   |
| Perkins                  | Chet              | Rutan                 | Joan M.            | Morgan                 | Polly      |
| Prater                   | James W.          | Schwartzkopf          | Kenneth            | Nevel                  | David A.   |
| Shine                    | Bob               | Stough                | Charles            | North                  | Rex        |
| Smith                    | Dara S.           | Unger                 | Gil                | Rolfe                  | Anne       |
| The Dayton Fo            | oundation         | Warren                | Gilda              | Rowe II                | Jamie D.   |
| c/o Marily               | n A. Campbell     | Wassenich             | Steve              | Ruetenik               | Thomas C.  |
| Walton                   | Ronnie G.         | Weaver                | Tyler              | Sayce                  | Merton L.  |
| Watt                     | Brian             | Wells                 | Simon              | Simmons                | Joseph H.  |
| Wick                     | Gary H.           | Worthington           | Bill               | Spialter               | Leonard    |
| Zulauf                   | Michael H.        | Young                 | Randal C. (a)      | Steinbrunner           | Raymond W. |
|                          |                   | Ũ                     |                    | Stockslager            | Roxanne    |
| Expires in November 2003 |                   | Expires in Dec        | cember 2003        | Stokes                 | Jim        |
| Bergman                  | Frederick Allen   | Bodey                 | Elizabeth          | Waldo                  | Where's    |
| Bindner                  | Ken (a)           | Bodey                 | Jennifer           | White                  | Brian K.   |
| Bindner                  | Mike              | Bodey                 | Jerry              | Williams               | Patrick    |

# **OTAP Needs Volunteers**

by Al Russell, OTAP Project Manager, irussella\*dma.org

"When and how can I volunteer for OTAP, the "Ohio Technology Access Project"?

OTAP needs volunteers on the first (3) three Saturdays of each month. We are working from 8:00 am-1:00 p.m. We break for lunch from 1-2, and if you come on the first (2) two Saturdays of the month, you can continue working from 2 p.m. - 4 p.m. The third ( $3^{rd}$ ) Saturday we have a committee meeting so we close at 1:00 p.m. We also need people to work on Fridays from 8:00 a.m. - 3:00 p.m.

I always need a call or e-mail on Wednesday before 12:00 noon if you plan to work on Friday. I always need a call or e-mail on Wednesday, or no later than 9:00 a.m. on Friday, if you plan to volunteer on Saturday. We have only limited volunteer workspace, so in order to reserve a space for you to work, you must call beforehand. Our phone number is 937-222-2755, e-mail: russella\*dma.org. See how easy it is? There is a two-fold reason we need to be notified of your plans. One is so we know you are coming, and two, so that we have a space available for you to work.

OTAP is in the 119 Valley building Monday & Friday - 8 a.m. - 4:00 p.m. Wednesday - 8:00 a.m. - 3:15 p.m. Monday, Wednesday, Friday - 2:00 p.m. - 3:15 p.m. (OTAP Office Hours) First three Saturdays of month - 8:00 a.m. - 4:00 p.m. Donations accepted First three Saturdays of month - 8:30 a.m. - 11:00 a.m. Volunteers needed Fridays 8:00 a.m. - 3:00 p.m. (you must call) First three Saturdays - 8:00 a.m. - 1:00 p.m.

# - Game Review - Rails Across America -

by Dan Woodard, DMA® member, DataBus Software Reviewer

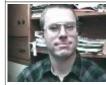

Dan Woodard: At the tender age of 9, Dan got his start enjoying computer games on his TI-99/4a home computer, and he's been at it ever since. He graduated in 1996 with a B.S. in Environmental Studies. Dan has been a DMA® member since 1993 and enjoys playing Othello, other strategy and role playing games, backpacking, fishing and gardening. He also dabbles in computer repair and upgrades. Dan is a regular software reviewer in the pages of The DataBus. He can be reached by emailing him at dgw\*dmapub.dma.org.

There is something nostalgic about running your own railroad that has the power to make grown men (and women) pour their money and time into cars, tracks and miniature props for a home setup. If you have ever wanted to do this, but feel that the space and money necessary are a bit unreasonable, consider Rails Across America from Flying Labs Software.

While Rails Across America is not truly a simulation of a model railroad, it does let you have most of the experience, all packed inside your computer. It is also available for under \$10 used online, so those who might shy away from spending several hundred dollars on a model setup can rest easy as well. Rails Across America is a fun topdown simulation of the development of railroads in North America. The game starts in 1830 and lets players lay down track and control their own empire all the way through to the near future. Players can also choose a shortened game that only plays through a few decades, and which features engines that would have been available during that time.

This is one of those games that can be played on the very easy setting without even opening the manual. Controls are quite intuitive, so a lot more time can be spent having fun, rather than looking up technical details. For my first game, I decided to play against only one computer opponent, and started the game in 1830. The computer randomly put my starting city on the U.S. East coast, while my competitor started out in Mexico. Each of us got 10 million dollars to start, and we commenced laying down tracks between cities. Each time we did so, we had to look at the potential traffic between cities to determine if it was worth the cost to

build. Once the track was laid down, we had to place the proper number of trains for both cargo and commuter traffic. A simple "red, yellow, green" feedback set of lights easily lets players know if they have too few, or too many engines servicing a particular stretch of track.

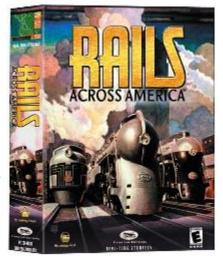

The game isn't won simply by having the most money, although that is a portion of the final score. The 'winner' is primarily determined by who has the most prestige points. Prestige points are earned by laying down miles of track, and bonuses are also awarded according to various goals, such as completing the first Atlantic-Pacific railway. Although 10 million dollars initially sounds like a lot of money, it can be used up easily by laying lines between a few cities. I found that it was imperative to take out a loan so that I could get more lines generating capital more quickly in the game. Otherwise, the competition can get too powerful after paying off their loans, and give you some real competition. Also, independent "short lines" will start showing up later in the game, as small companies begin investing in

connecting cities you haven't gotten to yet.

As time passes in the game, headline news articles show up at the bottom of the screen. In this way, historical events can affect gameplay. For example, economic booms and recessions appear as they should, and have a very dramatic impact on the amount of profit (or loss) that your railroad is generating. I found that not only did I learn a lot about trains while playing this game, I also learned a lot of general U.S. history, and even reinforced some basic economic management principles. This did not detract from the game in any way, so perhaps it would be an excellent learning tool as well as a game.

**Summary**: Rails Across America is a superb historical simulation of the growth of the railways in North America. It offers a pleasant diversion, an average 2 hour game, and it is addictive enough to leave players wanting more.

Rating: 9 out of 10

Requirements: 200 MHz CPU, 64 MB RAM, 2 MB video, 100 MB HDD, DirectX8

Reviewed: P4 1.4 GHz, 128 MB RAM, 32 MB video, 40x CD, Win ME, DirectX 8

Best Price: <\$9 used (includes shipping) at www.amazon.com (also check out Ebay)

Website: http://www.flyinglab.com/rails/

Demo:

http://www.gamesdomain.com/demos/ demo/1450.html

# - Technology.talk — Weathering Obsessions -

### By Patrick J. Suarez-Regular Contributor to The DataBus - pjsuarez\*gemair.com

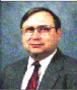

Patrick J. Suarez is a nationally recognized Internet writer, trainer, speaker and consultant. He has appeared on numerous radio and TV programs across the United States. He is the Internet speaker at the annual Computerfest® trade show in Dayton, OH each spring. Mr. Suarez published a tutorial software program called "The Beginner's Guide to the Internet" in 1993, and a book by the same title followed in 1995. In addition, Mr. Suarez has been published by Que. Mr. Suarez operates a Web site supporting people who have just learned that they have a tumor. Pat is an independent writer and trainer and shares his computing time between Linux and Windows.

On April 3, 1974, a tornado not only destroyed a swath of Greene County, it also became the catalyst for an obsession about weather on the part of the citizens living in southwest Ohio. Nearly four years later (January 27, 1978), a blizzard drove that obsession, for some, into the stratosphere of paranoia. Nobody knows the number of weather hobbyists those two events created...and we're talking two generations now.

Worse, those meteorological freak shows hyped the simmering news competitiveness between WDTN-TV, Channel 2 and WHIO-TV, Channel 7. The mostly friendly jousting between the late (and sorely missed) Gil Whitney (Channel 7) and Dewey Hopper (now in Sacramento) escalated into a full-blown, tiresome, sophomoric and permanent war between the two stations. You think Middle East conflict goes on forever? The Great Dayton TV News Weather War is enough to make one invoke a permanent TV ban between the hours of 5:00PM and 6:30PM, Monday through Friday.

As in most wars, one questions the benefits of battle. The fancy Doppler radars are informative, but WHIO wields its device like a weapon, needlessly cutting in at every moment (remember the final shot of the golf tourney earlier this year?), to ceaselessly remind us that they are the real story. They even descend into hitherto unexplored realms of arrogance and rudeness (remember 'stop calling the station' during last February's snowstorm?). It's time for Channel 7 to understand the 'meek shall inherit the earth' concept. Apparently, the meek do not inherit ratings points.

The snow-closing crawl and the partial screen closing list beat hearing some poor sod monotone his way through a list of two hundred school and work place names on the radio. But they need to continue the visuals during commercials, something I suspect their advertisers wouldn't mind all that much. If the advertisers did fuss and I found out about it, that attitude would tempt me to seek out their competitors' products.

Note to advertisers and station managers: If I watch the crawl/closing panels on one station and the station cuts away for ads and the crawl/closing panel disappears, I change stations and watch the competing panel and crawl that has the same info. Duly noted, I hope.

In truth, the graphical aspect of bitmap display radar imaging needs work. When WHIO zooms into a tight neighborhood shot ("Hey, Larry, your house is next up for the funnel meat grinder!"), the image degenerates into jagged blocks of red and yellow. WHIO's image needs smoother transition lines, more delineating colors or shades of colors and more street detail. Why not grab the satellite area photos from Mapquest and superimpose the reds and yellows over those, while including street names? HDTV is coming, folks. Think about it.

We all can do without the nauseating jokes and hyperactivity when reporting the weather. And the continuous ad breaks ("When we come back, we'll give you the rest of tonight's forecast, followed by five more minutes of junk food commercials, followed by tomorrow's forecast, followed by three minutes of ads with overly dramatic music

about the news team you're already watching, followed by tomorrow night's forecast..."). Let's face it: all current and future weather broadcasters should carefully study old tapes of Gil Whitney and live feeds of Carl Nichols and Dick Goddard (Channel 8 in Cleveland). No hype, just targeted information, delivered intelligently and professionally.

With that, let's look at weather Web technology, given that the snow season is upon us. Some Weather Web sites have made marvelous strides in the past year while others lag surprisingly behind.

Here's the weather information 99% of us normally want:

- If precipitation is imminent, what is it, where is it and when will it be here? Or, when will it leave?

- What are the current temperature and precip conditions?

- What will today's/tonight's high and low temperatures be?

- What kind of weather conditions will we have in the next 48 hours?

A first-class weather Web site answers those questions with a minimum of clicking to new Web pages. Given those parameters, here are my top weather Web site picks:

• The Weather Underground ( www.wunderground.com ). On one page, you get current conditions, the current forecast and a seven-day forecast. You are one click away from regional and local radar as well as daylight satellite photos of clouds. Find Dayton and bookmark it.

• National Weather Service (<u>www.erh.noaa.gov/er/iln/iln.htm</u>). Click on 'Dayton' on the map. This (Continued on page 11)

# - Technology.talk — Weathering Obsessions (cont.) -

### (Continued from page 10)

site boasts the same features as the Weather Underground, but this site uses the most intuitive forecast graphic images I've ever seen. The 'ILN' in the Web address is the aviation code for the Wilmington Airport, the home of this region's NWS office and the location of its radar.

• The University of Michigan Radar and Satellite Product site

( http://snurl.com/2zg3 ). Before you there is a national radar map that shows location and intensity of precip in the lower 48 and links to satellite photos. Click the cross that marks Wilmington to get a radar image of the Dayton metro area. You can put that radar image into motion, showing precipitation's movement over the past thirty minutes. Also, below the national radar map, click the blue box titled "USA Visible Satellite East" for a smashing satellite photo of the USA. In the late summer and early fall, you can see entire hurricanes.

### • Weather Focus

(<u>www.weatherfocus.com/iln.html</u>). Updated weather maps, radar images and satellite photos.

### • Unisys Weather

( http://<u>weather.unisys.com</u>). Click 'Satellite Surface Map' for the map that shows the highs, lows and fronts.

### The rest:

### • The Weather Channel

( www.weather.com ) and Accu-Weather ( www.accuweather.com ) are too cumbersome and their radar images are either older than the images of the favored sites above or use the images provided by those sites. Both of these sites offer a plethora of information for true weather junkies who like the Pain Index or must know the relative humidity in Victoria, Texas. These sites are handy for observing the travel weather for other cities, but the favored sites better serve local weather.

- WDTN-TV (<u>www.wdtn.com</u>) and WHIO (<u>www.whiotv.com/weather/</u>). Both TV stations learned long ago that Web weather technology requires expensive monitoring and updates. Both sites suffer from too little information, old information or multiple clicking to get information easily. Perhaps underfunding is at the root of this, or their goal to get you to watch their news lives. Either way, I'd like to recommend them but I cannot.

If you have a weather radio, you can hear the National Weather Service's continuous weather at 162.475 MHz. I hesitate to encourage this, however, because of several factors.

First on the no-no list is the mechanical voice the Service uses, a costcutting measure adopted a few years ago and one with which I have never been comfortable. Second is the fact that I always seem to turn on the scanner just to hear the end of what I wanted to hear, sort of like "The Simpson's" gag about a radio station that calls itself "the end of all your favorite songs". Getting to the next segment (current conditions or the short term forecast) tries my patience because of the slow pace of the mechanized voice and the volume of information The Voice doles out. And then there's the near-shore marine forecast. I hate it. I would venture that not more than 5% of the million residents in the Dayton metro area fish. In Lake Erie. Or anywhere. And yet NOAA inflicts this forecast with the same regularity as the current conditions. Guess what, guys? 95% of your listeners could not care less about the water temperature off Cleveland. Do this on the quarter hour, max.

For me, this radio service has become an anachronism. If I want computerization, I want it on my PC, not in the voice of someone giving me the weather.

Winter brings snow, sleet, freezing rain and gray weather (and basketball, thank heavens). The Web offers everimproving sites that both inform and entertain. Start bookmarking now!

\* \* \*

CORRECTION - The Motorola phone mentioned in my article last month is the V60p, not the V60g.

# - A Humorous(?) Look at Children -

For those who already have children past this age, this is hilarious. For those who have children this age, this is not funny. For those who have children nearing this age, this is a warning. For those who have not yet had children, this is birth control. The following came from an anonymous mother in Austin, TX:

### <u>Things I've learned from my children</u> (honest & no kidding):

**1.** A king size waterbed holds enough water to fill a 2000 sq. ft. house 4 inches deep.

**2.** If you spray hair spray on dust bunnies and run over them with roller blades, they can ignite.

**3.** A 3-year old's voice is louder than 200 adults in a crowded restaurant.

**4.** If you hook a dog leash over a ceiling fan, the motor is not strong enough to rotate a 42-pound boy wearing Bat-

man underwear and a Superman cape. It is strong enough, however, if tied to a paint can, to spread paint on all four walls of a 20x20 ft. room.

**5.** You should not throw baseballs up when the ceiling fan is on. When using a ceiling fan as a bat, you have to throw the ball up a few times before you get a hit. A ceiling fan can hit a baseball a long way.

**6.** The glass in windows (even doublepane) doesn't stop a baseball hit by a ceiling fan.

 When you hear the toilet flush and the words "Uh oh," it's already too late.
 Brake fluid mixed with Clorox makes smoke, and lots of it.

**9.** A six-year old can start a fire with a flint rock even though a 36-year old man says they can only do it in the movies.

**10.** Certain Legos will pass through *(Continued on page 14)* 

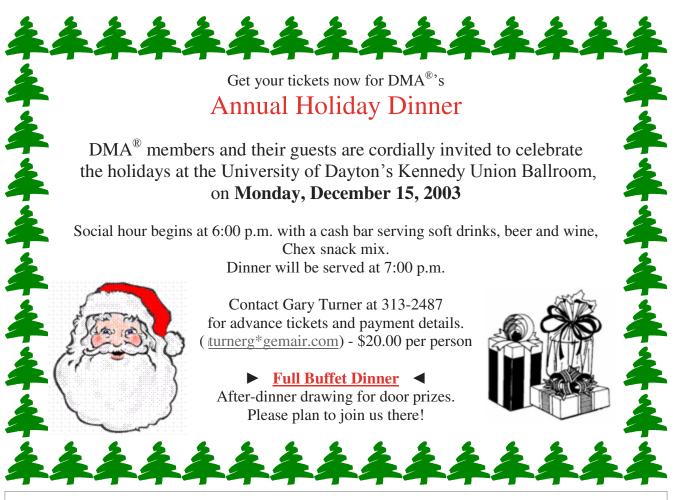

**Door Prizes** 

# <u>Menu</u>

# and a Wonderful Time!

Salads Orange Romaine Salad with Orange Poppy Seed Vinaigrette Dressing 7-Layer Salad

**Entrees:** 

**Beef Tender Tips in Burgundy Sauce** A hearty stew of beef, mushrooms, shallots and pearl onions in a demiglaze sauce

# ~or~

**Chicken Chardonnay** 

A sautéed chicken breast in a creamy white wine sauce served with mushrooms and shallots

# **Vegetables**

Broccoli, Cauliflower and Carrot Medley Oven-Roasted Vegetables with Fresh Herbs Baked Potato with Sour Cream

# **Breads**

Assorted Dinner Rolls Sourdough Rolls

<u>Dessert</u> Hot Fudge Pecan Ball ~or~ Fresh Fruit Cup with Wafer

# Tickets \$20.00 Each

December 2003

# DMA® Membership Application/Renewal (only <u>one</u> person per form, please) PLEASE ALLOW UP TO THREE WEEKS FOR APPLICATION PROCESSING AND INTERNET SET-UP

| 1     | Name:                                                                                                    |                | //                                  |                |
|-------|----------------------------------------------------------------------------------------------------|----------------|-------------------------------------|----------------|
|       | Address:                                                                                                    | :              | mo. day y                           | /r             |
|       | City: State: Zip:                                                                                                    |                |                                     |                |
|       | Phone: (Home) () Phone: (Work) ()                                                                                                    |                | X                                   |                |
|       | I wish to have my name and address published in the club roster: YES [] NO [] E-mail address                                                                                                    |                |                                     |                |
|       | Name of DMA® member who recruited me:                                                                                                    | (only r        | new regular mer                     | nberships)     |
|       | Current or recent DMA® Member: Yes [] No [] Change of Address Only [] Today's date:                                                                                                    | //             | /                                   |                |
|       | Membership number (from your DataBus mailing label)                                                                                                    |                |                                     |                |
|       | Type of Membership                                                                                                    |                |                                     |                |
|       | Application is for: New Membership [] Membership Renewal [] Associate Membership* []                                                                                                    | Internet Servi | ice [ ]                             |                |
|       | If applying for free student membership, please give school name and student ID number: Available only for                                                                                                    | r students und | der 22 years old                    |                |
|       | School Name: Student ID#:                                                                                                    |                |                                     |                |
|       | * A family associate membership is for an additional membership for a member of your immediate family that is living in the member's household. If this is a family associate membership, give name of regular member: |                |                                     |                |
|       | 2 Dues/Fees<br>(Dues and Fees are subject to change without prior notice)                                                                                                    |                | 10.00 fee will l<br>ll returned che |                |
|       | Membership (one year - New or Renewal) 1.) [] <b>\$25</b>                                                                                                    |                |                                     |                |
|       | Family Associate Membership (must live at same address as regular member)       2.)       [] \$12.50                                                                                                    |                |                                     |                |
|       | Free* Student Membership   3.) []                                                                                                    | nts under 22   | years of age                        |                |
|       | Please assign me a user ID for E-mail and Usenet news access 4.) [ ] <b>\$10</b> one-time setup                                                                                                    | p fee for new  | accounts.                           |                |
|       | Total Lines (1 or 2) (+4 if checked) = 5.)                                                                                                    |                |                                     |                |
|       | Please complete sections 1 & 2 of this form. Make your check payable to DMA®,- Dayton Mi<br>then send the check and application to: PO Box 34<br>Beavercree                                                            | 0402           |                                     |                |
|       | DMA® Use only: Membership # Exp. Date:/ Processed by:                                                                                                    |                |                                     | REV: 02Jun2003 |
| 3     | B Internet Service Application Modems at 910-000                                                                                                    | )6 setting     | gs 8-N-1                            |                |
| Optio | The <b>Internet Service Application</b> , along with terms and conditions of use, is now available online on D                                                                                                    | MA®'s web      | site.                               |                |
|       | Please read, print, sign and include the Internet Service Terms and Conditions agreement from the URL                                                                                                    |                |                                     |                |
|       | http://www.dma.org/dmapub-user-agreement.html                                                                                                    |                |                                     |                |

with your membership application if you are also establishing an Internet service account through DMA®.

# - DMA<sup>®</sup>'s "Holiday Helper" Shopping Guide -

Contributed by William Lowe ( Umbra\_D\*yahoo.com ), with George Gibbs, Editor—The DataBus

### "What did they just ask me?" "What did that answer mean?"

Gone are the good old days. We technogeeks used to rest comfortably in the corner of all social events while quietly going over in our heads the specs of the newest video cards. Nowadays you barely whisper that you understand the nuances of the beige box and a bombardment of questions commences. It is not any easier for the one receiving the answers. Barely has the question escaped their lips before there is a stream of technobabble just adding to the fog of confusion. Contained in this article are a couple of tools to aid in bridging this divide.

Back in those good old days, when tech companies and hardware choices were few, it was easy to know what was running in the system – right click on this, left click on that and the answers are revealed. Now it can be baffling for even the most diehard geek. I recently got Windows XP and tried the old way to get the correct steps while writing this article. Looking up my hard drives, I got this gobbledygook -Maxtor 6L040L2. Interesting and meaningless unless you are an übergeek and have the conversions memorized, or do even more work and look it up on the web. It is now time to work smarter and not harder.

Our first tool comes from Belarc, a Maryland software company. They offer the Belarc Advisor, a wonderful

and free program to automatically inventory your system's hardware and software. The program is also very easy to use. This 624 KB file creates one or more HTML-style pages of your hardware and most of your software inventory and displays it offline in an opened browser window. This all occurs directly on your computer and none of your information is ever transmitted back across the Internet. It runs on Windows 95/98/Me, NT 4, 2000, XP and Server 2003 and requires Netscape 3 or Internet Explorer 3 (or higher) versions. More information on this file can be found at www.belarc.com/free download.html. Granted, this might seem like a moot point if you have all your manuals handy but even in the unlikely event that is true, it is much easier to carry one or two sheets of paper to your favorite computer retail store than a stack of books. One caveat - no need to bring the section called "Software Licenses". It serves no useful purpose for most people and it does contain the license numbers of your software. Just a case of "better safe than sorry."

The next tool to help you is the twosided, removable, tri-fold flyer called "Holiday Helper", found on the next two pages, which you can remove from this issue and take with you to the stores as you shop. It is a personal electronic equipment shopping assistant and it was made as an aid to both the shopper and the salesperson. One of the most frustrating feelings in the world is the helplessness and confusion when walking into a computer store. This guide will help clear the chaos and focus your questions and ideas. There are sections to record your current computer configuration, thoughtprovoking questions for new system buyers, upgrade considerations, recommendations to keep the old system/parts useful and it even has a basic glossary.

The Belarc Advisor program and DMA<sup>®</sup>'s "Holiday Helper" information flyer should help relieve the seemingly endless chasm of knowledge between the novice and the expert. Everyone, regardless of his or her computer skill level, knows that the only stupid question is the one you do not ask. With these tools and this advice in mind, perhaps we've provided a bit of organization to your shopping experience this holiday season. Education and working smarter will surely work to the benefit of all involved, as a little power and knowledge can go a long way.

Additional copies of DMA<sup>®</sup>'s "Holiday Helper" flyer (in .PDF format) are also available online for immediate download at: <u>www.dma.org/holidayhelper.pdf</u>. Feel free to email them to friends, relatives or anyone else who would benefit from having this organizational tool as they go out in search of a new or upgraded system this holiday season.

Happy Holiday Shopping from DMA<sup>®</sup>!

# - A Humorous(?) Look at Children (cont.)

### (Continued from page 11)

- the digestive tract of a 4-year old. **11.** Play-Doh and microwave should
- not be used in the same sentence.
- **12.** Super Glue is forever.

**13.** No matter how much Jell-O you put in a swimming pool, you still can't walk on water.

**14.** Pool filters do not like Jell-O.

15. VCRs do not eject PB&J sand-

wiches even though TV commercials show they do.

**16.** Garbage bags do not make good parachutes.

**17.** Marbles in gas tanks make lots of noise when driving.

**18.** You probably do not want to know what that odor is.

**19.** Always look in the oven before you turn it on. Plastic toys do not like ovens.

**20.** The fire department in Austin, TX has a 5-minute response time.

21. The spin cycle on the washing machine does not make earthworms dizzy.22. It will, however, make cats dizzy.

23. Cats throw up twice their body weight when dizzy.

**24.** The mind of a 6-year old is wonderful. First grade...true story: One day the first grade teacher was reading the story of the Three Little Pigs in her class. She came to the part of the story where the first pig was trying to accumulate the building materials for his home. She read, "...and so the pig went up to the man with the wheelbarrow full of straw and said, 'Pardon me sir, but may I have some of that straw to build my house?'" The teacher paused, then asked the class, "And what do you think that man said?" One little boy raised his hand and said, "I think he said 'Holy shit! A talking pig!'" The teacher was unable to teach for the next 10 minutes.

**25.** 60% of men who read this will try mixing the Clorox and brake fluid....

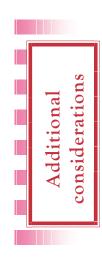

# CD-RW / DVD-RW / DVD+RW:

- Blank CD-Rs & CD-RWs
- Blank DVD-R/RW/+
- Labels
- CD-R/RW markers
- Jewel cases
- CD carrying cases
- Other:

Printer:

- Extra ink cartridges
- Photo paper
- Specialized paper (business cards, etc)
- Other:

Misc:

- Digital camera
- Wireless keyboard/mouse
- Speakers
- External storage devices
- Networking
- Headphones / jacks
- Cell phone accessories
- Surge strips
- Cables (USB 2.0, network, etc.)
- Memory sticks

Other:\_

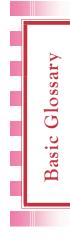

**Any key:** Any random key on a computer keyboard. Some programs prompt the user to "press any key" to continue. It does not matter which key the user presses. There is no key on the standard keyboard labeled Any. **Backup:** Creating extra copies of files in case the original copies are damaged or destroyed. Backups are best stored at another location.

**Bottleneck:** This is the part of a system that limits the performance of the system.

**Broadband:** A high speed connection such as DSL or Cable Modem. Many times faster than dialup connections.

**Central Processing Unit (CPU):** Think of this as the brains of the computer.

**Download:** To transfer data or code from one computer to another.

**Firewall:** A set of security programs that protect a computer from outside interference or access via the Internet.

**Hardware:** Computer machinery, such as the CPU, disk drives, monitor and printer.

LAN: Local Area Network. A group of personal computers linked together in order to share programs, data and peripherals. **Memory:** (RAM) A temporary storage area for information and applications.

Virus: A program designed specifically with destructive intent.

WYSIWYG: What You See Is What You Get (pronounced "wizzy-wig"); refers to display mode in publishing applications in which the page on the screen shows exactly how the printed page will appear.

Dayton Microcomputer Association, Inc. P. O. Box 4005 Dayton, OH 454014005 Phone: 937-2224DMA (4362) <u>http://www.dma.org</u>

Publication created by William Lowe Copyright 2003

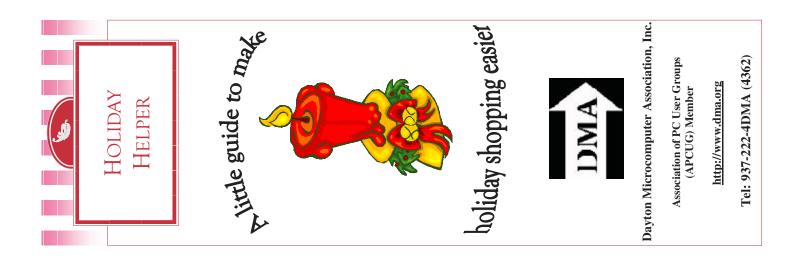

| Still shots or Video?                                               | • Camera needs?                     | 3-in-1 unit (copier, printer & scanner)?                                                                                         | Fax capabilities?                                                                                                    | Laser-quality?                                                                                                    | • Printer needs?     | • Do you want a CD-RW / DVD±R/RW?                                                                                                   | <ul> <li>Internet speed/provider?</li> </ul>                                                                            | Educational                                              | Maintenance suites | Photo/Video/Audio editing | Office suites | Games       | • Additional software:      |            | <ul> <li>Storage needs (photos/videos/MP3s)?</li> </ul> | • Macintosh or PC (IBM compatible)? | • Do you need a portable computer (i.e. Laptop)? | • Price range?                        | • For what will it be used? | • Who will be using it? |                               | NEW SYSTEM BUYERS     |   |
|---------------------------------------------------------------------|-------------------------------------|----------------------------------------------------------------------------------------------------|----------------------------------------------------------------------------------------------------|----------------------------------------------------------------------------------------------------|----------------------|----------------------------------------------------------------------------------------------------|----------------------------------------------------------------------------------------------------|----------------------------------------------------------|--------------------|---------------------------|---------------|-------------|-----------------------------|------------|---------------------------------------------------------|-------------------------------------|--------------------------------------------------|---------------------------------------|-----------------------------|-------------------------|-------------------------------|-----------------------|---|
| Presentation                                                        | Easter print quanty                 | Additional memory                                                                                                    | • Larger storage                                                                                                    |                                                                                                    | UPGRADES             |                                                                                                    |                                                                                                    | - Miou                                                   | •                  | d #2                      | Video card:   | • Speakers: | Sound card:                 | Printer:   | Internet service:                                       | Network:                            | • $CD$ : <u>CD-R/RW</u> : <u>DVD±R/RW</u> :      | Storage:                              | Memory (RAM):               | Processor speed:        | Make and model:               | CURRENT CONFIGURATION |   |
| Please visit our website for more information - <u>www.otap.org</u> | tions that serve these individuals. | put into working order, it is provided to people with handi-<br>caps, limitations, challenges and special needs, and to institu- | teach other volunteers how to inspect, adjust, test and repair recycled computer equipment. After the equipment has been | <u>OTAP</u> —Ohio Technology Access Project is the nonprofit computer recycling project of DMA®, Inc. DMA® volunteers | in the subject line. | OTAP below). All you need to do is email your list of useful supplies to <u>otap at dma.org</u> . Please put "donation" or "donate" | throwing it away would be a waste? We agree with you. Put<br>it to good use by donating it to OTAP (more information on | Upgrading or replacing your system and believe that just | AND YOURSELF       | HELPING OTHERS            | P #I          | Music       | Handheld Personal Organizer | MP3 player | GPS Receiver/Locator                                    | Net appliance                       | Music instruments                                | Newest movies<br>Home theatre excleme | TV                          | VCR                     | DVD player<br>Gamine Consoles | ELECTRONICS           |   |
|                                                                     |                                     |                                                                                                    |                                                                                                    |                                                                                                    |                      |                                                                                                    |                                                                                                    |                                                          |                    |                           |               |             |                             |            |                                                         |                                     |                                                  |                                       |                             |                         |                               |                       | - |

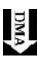

Dayton Microcomputer Association, Inc. P. O. Box 4005 Dayton, OH 454014005 Phone: 937-22224DMA (4362)

Publication created by William Lowe Copyright 2003

• Misc:\_ Clearer/crisper audio  Larger monitor Software upgrades

equipment

• Adding a CD-RW or a

DVD/DVD±R/RW

Additional needs:\_

Internet/video conferencing Additional memory/storage?

# DMA<sup>®</sup> In Pictures - Recent Events -

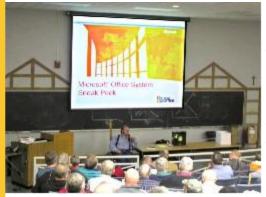

◄ Gary Mullins, new DMA<sup>®</sup> President, opens the October Meeting.

► Attendance at the October "Microsoft Office System" presentation was excellent.

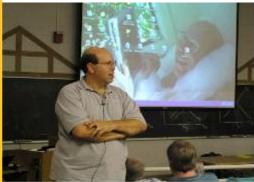

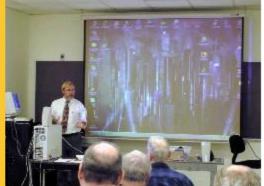

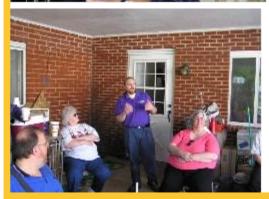

◄ Richard Katz presented Microsoft Office 2003 with his legendary enthusiasm and humor.

► The Pizza SIG, as always, was fun for all. (New location for Pizza SIG this month. See pg. 26 for details)

 Steve Hayden demonstrates slideshow creation at the Digital Photography SIG.

► Sherrie Hayden and Julie Esterlin quilt at the Digital Textiles SIG.

 ✓ John Daniel speaks at the October Computerfest<sup>®</sup> staff picnic and ► he leads the November Computerfest<sup>®</sup> staff meeting.

To contribute photos for future "picture pages", email Millard Mier III at <u>millard\*millard.net</u>

Photos by Millard Mier III

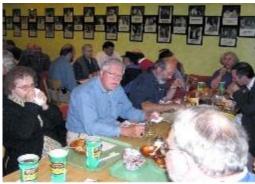

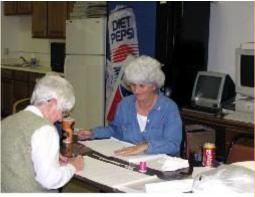

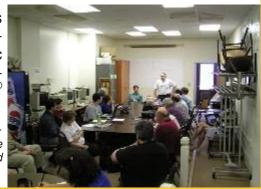

# The Deals Guy Bob "The Cheapskate" Click, Greater Orlando Computer User Group

I've been so busy between our twoweek cruise and working some interesting trade shows (to pay for the cruise) this month that I hope my readers can live with some bits and pieces held back for future columns.

## \*Just Some Comments

On the cruise, the ship (Summit) had a nice Cyber Café. Their computers all used LCD monitors. The price for using a computer was fifty cents per minute. When you are a captive audience there are no choices, but I didn't think that was bad under the circumstances. All you had to do was run your stateroom card through a slot and start typing, FAST. I didn't make use of it so when I got home it took me almost a day to go through all my e-mail, reading it and cleaning out all the spam. It was a disgusting job with so much spam.

# \*Who's next?

I read that Symantec is buying PowerQuest Corp. for \$150 million and should complete the purchase by the end of the year. I'm not sure if it will affect user groups, but as you know, Symantec dropped user group support a few years ago and PowerQuest cut the financial support they were giving Gene and Linda Barlow last year. It is, however, a fact that PowerQuest is more than pleased with the job that User Group Relations (Gene's Company) still does for them and I doubt they will want to lose that kind of product support. In the meantime, if you are thinking of purchasing a PowerQuest product, I wouldn't wait long to go to [ http://www.ugr.com ] and take advantage of the low UG prices, just in case. Who knows, with such a great track record, perhaps Gene will also be selling Symantec products. Makes sense to me!

## \*A Show I Love To Hate

I was working a Direct Marketing Assoc. trade show for a few days and had a chance to browse some of the booths. I doubt I need to explain who participates. While they were very much in a minority. I did come across a booth selling a few million email addresses for marketing. The interesting part was the product's package, which was a can that looked exactly like a can of the famous Spam. I wonder if Hormel knows about this. There were also CD Duplicators, automated mailing equipment, automatic dialing equipment and other interesting booths. I must say that I really had to bite my tongue when I talked to a few of those booths that make their money inconveniencing us. On the other hand, I found some nice give-a-ways there, such as clocks, calculators, stuffed animals and other great items.

It was interesting talking to a salesman in one booth for a company that has print shops and distribution centers all over the country where they print many of the advertising flyers we all find in our newspapers. He talked about how they transfer all the data by wire and computers handle much of the production.

# \*Correction

Last month I talked about flag screensavers at [ http://snurl.com/2zgf ], but Paul Witheridge e-mailed me that I wrongly described the site offering Canadian flag screensavers. Here is the correction I received: "Bob, there was only ONE Canadian flag and a good selection of others including US, UK and Australia but the BIG bonus is that it will make a flag out of any BMP you add to the folder! Too bad you misinformed your readers and a lot of non-Canadians will miss out on

a good screen saver thinking that it's Canadian

only." Sorry for that mistake folks, and I thank Paul for the correction.

## \*Still Good

I'm pretty sure that great Serif offer of free software and mouse for just the cost of shipping is still good. Call 1-800-55-SERIF to order. The various free programs are actually on just one CD ROM. The negative side is that now they often send you special offers for all kinds of products.

## \*Enough Of Those Darn CC Offers

Most homes get an average of at least five credit card offers a month and I think I get that many in less than a week. You notice they are all "Preapproved" too, although I doubt they actually check to see if you are creditworthy, but I sure get sick of them. With the National Do-Not-Call list lurking in the wings (on again, off again twice), the Post Office is offering better discounts to the issuers of major credit cards. Everybody knows that Internet use is hurting the Post Office's mail volume. I read that you can call 1-888-567-8688 and opt out of those pre-approved offers by mail now. I get about two a day lately, often from the same people, in different type envelopes.

### \*More On Long Distance Deals

I previously wrote about cheap ways for long distance calling. Since then, I read about [<u>www.onesuite.com</u>] offering 2.9 cents per minute if you use their 800 number. They also have many local access numbers whereby you would get the service for 2.5 cents per minute if there is one in your city. (Continued on page 19)

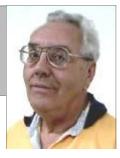

# The Deals Guy - (cont.)

(Continued from page 18) When I looked, there was none in Orlando, but they are in many other cities.

Gerry Wooldridge of Boeing Employees Computing Society emailed that she uses the long distance service offered by Costco Wholesale, which has stores all over the country. It is TTI National and is billed separately so no extra charges are incurred on your phone bill. I don't have the details since I am not a member, but Gerry is well satisfied with the service and there are Costco membership stores all over the country to check on it.

If you have a lot of incoming calls from your own family, such as college students, some providers offer an optional 800 number to call home (I need money Dad). Recommended is Enhanced Communications Group (1-800-254-4060). Check out [www.saveonphone.com] who made that recommendation.

That's it for this month. Meet me here again next month if your editor permits. This column is written to make user group members aware of special offers or freebies I have found or arranged, and my comments

should not be interpreted to encourage, or discourage, the purchase of any products, no matter how enthused I might sound.

> Bob (The Cheapskate) Click Bobclick\*mindspring.com.

Please visit my Web site at: [ http://www.dealsguy.com ] for past columns and many interesting articles I have taken from various users group newsletters.

Ş

# CeBIT 2003 - "Get the Spirit of Tomorrow" (cont.)

### (*Continued from page 7*)

and wrote my impressions. Here's what I wrote:

- Flat screens replace most CRTs.
- Open Source is really heating up.
- Jon "maddog" Hall has strong opin- DSL, Cable, Satellite, Microwave, ions and draws big crowds.
- Linux is getting much bigger. Listen to the buzz! Notice the excitement!
- · Sony's area is really flashy including the robo-pup.
- Total security solutions are very hot for business, home, & industry.
- Wireless everything! Wireless is where it is going.
- Print quality and printer speeds are dazzling and blazing.
- Power of the desktop-replacement (notebook) displacing the desktop.
- PC Tablet present but not drawing the expected interest.
- BANDWIDTH! Faster & faster!
- VoIP and VPN big interest, much Many new small Asian & Central hype, many possible solutions.
- All-in-one phone technology with PDA, camera, Internet, & razzledazzle!
- Storage devices with greater capacity, higher speed, & greater reliability.

- Solution Partnerships more coalitions of small to big companies.
- Digital cameras arrive with amazing photo quality & innovative transfer capabilities.
- Pair-Gain ... but where is ISDN?
- USA & Canadian presence! Many small and large North American companies. High interest!
- Where is Bluetooth? Integrated into the "bundle" of previous showstoppers!
- Fewer gimmicks and more serious solutions. Has CeBIT matured??
- Job fair is very active! Reason? Displaced IT personal and poor economy.
- SAP, Siemens, IBM, HP, Toshiba, Dell, Novell, Microsoft ... the list goes on and on.
- Washout of many small companies from previous CeBITs.
- Europe exhibitors.
- Talking washing machine?!?! Why?

CeBIT! There's nothing like it. No two people seem to get the same impression. But, you can be certain that if you have any interest in technology, you'll find it at the next CeBIT. Just be certain to wear comfortable shoes!

\* \* \*

ichael "Mike" Houser, Ed.D, Educational Technologist, Heidelberg DSO, DoDDS-Europe, Do-DEA. Although recently retired, Dr. Houser remains active in teaching, presenting, studying, writing, and consulting. He also facilitates presentations at conferences in the United States and in Europe. Recent presentations include NECC 2002 (San Antonio), ELMLE 2002 Conference (Stockholm, Sweden), ECIS IT 2002 Conference (Brussels, Belgium), EMEA 2002 Spring Conference (Frankfurt, Germany), Chancery Users' Network 2002 (New Orleans), METC 2003 (St. Louis), ECIS IT 2003 Conference (Paris, France), and NECC 2003 (Seattle). He is an Adjunct Instructor in Computer Information Systems at Sinclair Community College, Dayton, Ohio. Email: DrMHouser\*yahoo.com

§

# - More Benefits of Being a DMA® Member -

*Just look at the many money-saving member benefits listed below!* If you manage or own a company or store, or know of one that would like to join in attracting DMA® customers, please contact Carol Ewing, ewingc@dma.org or 937-667-3259. As a Board Member, Carol is always listed on page 2 of <u>The DataBus</u>. Discounts are printed in <u>The DataBus</u> every month. They are also on the web site, www.dma.org For more information on any of these discounts, call the store or email Carol Ewing - <u>ewingc\*dma.org</u>.

Members MUST show their current membership card\* to receive any discounts. Please check <u>The DataBus</u> each month for new and even more exciting discounts for our members. NOTE: Discounts are subject to change without prior notice.

• Books & Co. 937-298-6540 350 E. Stroop Rd. Kettering, OH 454

Kettering, OH 45429 www.booksandco.com

**20% off** computer books ONLY. This discount does not apply to any other books, any magazines, or any other items in the store. Please take computer book purchases to the regular cash registers, not Special Orders Desk.

# Borders Books Music & Cafe

2040 Miamisburg-Centerville Rd., Dayton, OH 45459 937-434-3800

Discount of **20%** on computer books (except NET books). Please remind them DMA® is on their "Corporate Listing"

# Dayton's Original Pizza Factory

1101 Wayne Avenue, Dayton, OH 937-224-4477

Discount is **10% off** any pizza order, and Discount of **20% off** any pizza order over \$50.00 Not valid with any other discount coupon or offer.

 Dorothy Lane Market Oakwood Washington Square Springboro

 Oakwood
 Washington Square

 2710 Far Hills Ave.
 6177 Far Hills Ave.

 Dayton, OH 45419
 Dayton, OH 45459

 937-299-3561
 937-434-1294

Springboro 740 N. Main St. Springboro, OH 45066 937-748-6800

Go to the DMA® web site for information on how to sign up. You will be mailed a free Club DLM card to receive store discounts. Use your Club DLM card with EVERY purchase to receive special offers. The Club DLM card is also honored at other participating retailers. DMA® can get up to a 1% rebate on your purchases. DMA® Charity # 518.

# Fairborn Camera & Video

14 E Main StFairborn, OH 45324937-878-4392faircam\*erinet.com

**10% off** digital camera accessories when purchased with any digital camera or digital camcorder. Valid through 5-31-2004.

# • GEMAIR, Inc. (See ad on page 15.)

2555 S. Dixie Hwy, Suite 102, Kettering, OH 45419-1532 937-913-0083 or 877-443-6247 (toll free) www.gemair.com **Special DMA® member rate** \$149.95 annually (equivalent to \$12.50 / month).

# Microsoft Press Books

**20% off**, all DMA® members:

- a) Visit <u>http://mspress.microsoft.com</u> b) Select a book.
- c) Call 1-800-MSPRESS d) Give them the code MCPC (indicating you are a User Group member).

PC Club Ohio
 291 N. Springboro Pike
 Miamisburg, OH 45342
 937-434-3888

www.pcclub.com 2602 Colonel Glenn Highway Fairborn, OH 45324 937-427-8808

5% off any regular priced product. Expires 5-1-04.

CompUSAwww.compusabusiness.com221 N. Springboro Pike, Dayton, OH 45449937-436-7239Valid thru 9-30-04Call Marty White or stop at Corporate Desk, M-F 8-6.Order pickup other hours at the Customer Service Desk.Computers - Lower of: 10% over cost or shelf priceSoftware -Lower of: 15% over cost or shelf priceAccessories - Lower of: 10% under retail or shelf priceTraining - \$149.00 (reg. \$199) course voucher

# • The Mac Depot

2025 E. Dorothy Lane, Kettering, OH 45420937-643-2667Save 25% off Macintosh Computer Repair.Discount applies to labor charges only; excludes parts.Maximum discount is \$25.00 Valid through 31 Dec. 2003

# Ohio Custom Computer

1866 S. Maple Ave.Fairborn, OH 45324937-879-9650www.ohiocomputer.com5% off regular priced items - valid through 12-2003.

Sam's Club

• Sam's Club 6955 Miller Lane

937-454-6200

Dayton, OH 45414

www.samsclub.com

1111 Miamisburg-Centerville Rd. Dayton, OH 45459 937-436-0299

DMA® membership card qualifies you to receive an Advantage Membership for \$35.00. This is for you & anyone in your household. *But they must live at the same address as the DMA*® *member*. Call Sam's Club, identifying yourself as a DMA® member, for information on their specials of the current month.

# Nuclear Computers

6333 N. Dixie Dr.
Dayton, OH 45414 <u>inuclearcomputers\*hotmail.com</u>
937-264-8260
10% off labor bill over one (1) hour in Shop.

# If you have a question or problem with a Benefit Discount Store, contact Carol Ewing. DO NOT HASSLE THE STORE ! Be sure to mention you learned about these discounts in *The DataBus*.

\*For a membership card, send a SASE to: DMA® Membership, PO Box 4005, Dayton, OH 45401-4005

# - DMA® Member Benefits - Page 2! -

It was just a matter of time before we had to start Page 2! Check out these newest additions to your member benefits.

If you manage or own a company or store, or know of one that would like to join in attracting DMA® customers, please contact Carol Ewing, ewingc at dma.org or 937-667-3259. As a Board Member, Carol is always listed on page 2 of <u>The DataBus</u>. Discounts are printed in <u>The DataBus</u> every month. They are also on the web site, www.dma.org.

For more information on any of these discounts, call the store or email Carol Ewing - ewingc\*dma.org.

Members MUST show their current membership card to receive any discounts. Please check <u>The DataBus</u> each month for new and even more exciting discounts for our members. NOTE: Discounts are subject to change without prior notice.

# Click Camera & Video

Nine area locations - see <u>www.clickcamera.com</u> **10% off** digital camera accessories with purchase of any digital camera or digital camcorder. **10% off** prints from digital cameras. Not valid with any other coupons or offers. Valid through 12-31-2003.

O'Reilly & Associates - <u>www.oreilly.com</u>

Members get 20%\* off any O'Reilly book they purchase directly from O'Reilly. Just use code DSUG when ordering.

\*Group purchases with better discounts are available

• Down Home Dreams - <u>www.dhd-emb.com</u> 433 Troy St. <u>www.embroiderydreamers.com</u> Dayton, OH 45404 937-224-4586

10% off all regular priced items to DMA® members. 25% off all regular priced items to DMA® members who are also members of the Digital Textiles SIG. May not be combined with other offers.

- Another great member discount will be coming to this space soon.
  - \*\*\* Watch for it! \*\*\*

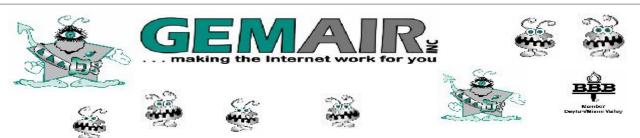

Green Fund Manager Advanced Intergalactic Jielaj

For more information Call (937) 913-0083 Locally

# Welcome to our newest DMA® members

May your association with DMA® bring you many new friends, be enjoyable, informative & entertaining. Introduce yourselves to those around you when you attend our meetings. Any questions?

# Since the November 2003 issue of *The DataBus*

| Last N                                                                                                    | ame | First Name     | City                  | Last Name | First Name | City    |  |  |  |  |
|----------------------------------------------------------------------------------------------------|-----|----------------|-----------------------|-----------|------------|---------|--|--|--|--|
| Childs<br>Morris                                                                                                    |     | Tanya<br>David | Dayton<br>Springfield | Salyer    | Scott      | Lebanon |  |  |  |  |
| (Sometimes there are additional new member<br>none this month, who indicated they don't war<br>their names published and are not listed here. |     |                |                       |           |            |         |  |  |  |  |

If you would like to automatically receive occasional mailings describing the upcoming meeting topic and other timely DMA® news, simply place "subscribe dmaannounce" (without the quotes) in an email message area and send that message to: majordomo@dma.org

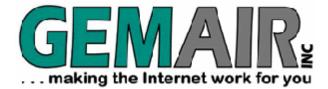

2555 South Dixie Hwy Suite 102 Kettering, Ohio 45409-1532

(937) 913-0083 Fax (937) 223-2365 Toll Free (877) 443-6247 sales@gemair.com

# **RESIDENTIAL INTERNET SERVICES**

Get the Internet for a penny a day!

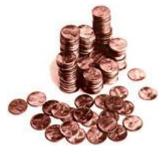

# Got \$1.00?

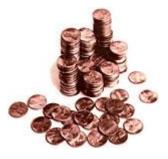

GEMAIR now offers 100 days of Internet Access for only \$1.00 Call (937) 913-0083 for details.

# GEMAIR LITE

\$9.95 per month payable quarterly or annually Limited Dial-up (15 hr/mo) Internet + 5 Email Addresses Great for seniors, Internet beginners, and those on a tight budget Limited Dial-up (15 hr/mo) Internet + 5 Email Addresses

# "Bring Your Own Access"

\$4.95 per month payable quarterly or annually 2 Email Addresses, Web Space, Shell Account, and more! Keep your GEMAIR email address forever! Help support "DMA<sup>®</sup>'s ISP" even if you switch to broadband

# **BUSINESS INTERNET SERVICES**

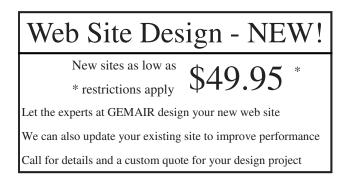

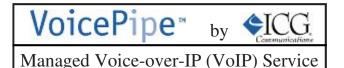

Full-T1 + Local Telephone + Long Distance for one low price

Save up to 25% on your total Telecommunications TCO

One provider, one bill! No more support nightmares among multiple hardware, software, & telecommunications providers!

# - DMA® Board Minutes - October 6, 2003 -

### by Carol Ewing DMA® Board Secretary

**DMA® Board of Trustees Meeting** Call to Order - Lisa Singh at 7:05 pm

# **Trustees and Officers present:**

Millard Mier, Gary Turner, Gary Mullins, Dale Childs, Carolann Lemen, Carol Ewing, Ron Williamitis, John Friedenbach.

Visitors present: Susan Kendall, Randy Young, George Ewing, Leah Day, Jim Hendrix, Bob Kwater, Dennis Waters, Rammy Meyerowitz, Dave Lundy, Terry Drill, Bob Ruby, Dave Smith.

### **Recognition of Visitors.**

### **Officers Reports:**

President - Lisa Singh. She gave her report at the September general meeting. She forgot fundraising project for December. We will have a financial ink cartridge recycling.

Secretary - Carol Ewing. Carol read the "housekeeping rules". Motion was Installation of New Trustees: made by Gary Mullins, Carolann Lemen 2nd, to accept the 9-2-03 board meeting minutes. Yes-5, No-0, Abstain-2. Dale Childs and Ron Williamitis abstained as they were not Trustees at the Sept meeting. Motion passed.

Carolann Lemen made a motion, Millard Mier 2nd, to accept the 9-15 and 9-22 special board meeting minutes. Yes-5, No-0, Abstain-2. Dale Childs and Ron Williamitis abstained as they were not Trustees at these meetings. Motion passed.

Carol brought all paperwork from Oct 2002 to Oct 2003 to turn in for the next Secretary. ASC is having a meeting Oct 15 and a DMA® representative is supposed to attend. The new Secretary has to update the new Officer and Trustee listings for newsletter, banks, etc.

Lisa Singh sent email for general meeting programs for the next few months. Jim Ullom has agreed to help tions from the floor. Yes-2, No-5,

on program committee with Lisa. Gary Mullins suggested rescheduling October to a "membership information" meeting. We have Microsoft coming for Oct and cannot change it. Nov meeting will be "membership information" meeting. Lisa will ask Jim to reschedule Nov.

Carol asked about UD schedule. We are set for UD through Nov. We do not have a general Dec meeting, we have the Holiday dinner. Gary Turner For Vice-President and Lou Childs are working on Holiday dinner.

Carol read the by-laws on Trustee absences.

Treasurer - John Friedenbach. The new 2004 budget must be approved in meeting Sat. Oct 18 at 2 p.m. at 119 Valley.

Lisa read "The Charge" to Dale Childs, Ron Williamitis, Gary Turner. Bob Kwater passed out copies of By-Laws, Board meeting minutes (Oct 2002-Sept 2003).

### **Election of Officers:**

Ron Williamitis made a motion, Millard Mier 2nd, to open nominations. Yes-7, No-0, Abstain-0. Motion passed.

### For President -

Carolann Lemen nominated Gary Turner. Gary declined nomination. Leah Day, from the floor, suggested Randy Young. Randy declined nomination.

Randy suggested Gary Mullins. Bob Kwater, from the floor, suggested Jim Rowe and Jim Horton. Millard Mier read a written notice from Jim Rowe stating he would accept a nomi- Break 8:35 p.m. to 9:00 p.m. nation. Randy said Jim Horton will accept President or Vice-President. A motion made by Ron Williamitis, Millard Mier 2nd, to accept nomina-

Abstain-0. Motion failed. Gary Turner nominated Gary Mullins. Gary M. accepted nomination. Millard Mier nominated Jim Horton. Jim accepted nomination through Randy Young. Ron Williamitis made a motion to close nominations for President. Yes-7, No-0, Abstain-0. Motion passed. By a written ballot, Gary Mullins is elected President.

Nominations opened. Yes-7, No-0, Abstain-0. Randy Young said Jim Horton will accept Vice-President. Dale Childs nominated Millard Mier. Millard accepted nomination. Carolann Lemen nominated Gary Turner. Gary accepted nomination. Carolann Lemen made motion to close nominations for V.P. Yes-7, No-0, Abstain-0. Motion passed. By a written ballot, Gary Turner is elected Vice-President.

### For Secretary -

Nominations opened. Gary Mullins nominated Carol Ewing. Carol accepted nomination. Gary Turner made motion to close nominations for Secretary. Yes-7, No-0. Abstain-0. Motion passed. Carol Ewing is elected Secretary.

### For Treasurer -

Motion made by Ron Williamitis to open nominations for Treasurer. Yes-7. No-0. Abstain-0.

Gary Turner nominated Susan Kendall. Susan accepted an appointed Pro Tem position.

Ron Williamitis made motion to close nominations. Yes-5, No-0, Abstain-2. Motion passed. Susan Kendall is appointed Treasurer Pro Tem.

Gary Mullins took over the meeting. Lisa Singh left so there are only six Trustees voting now.

(Continued on page 24)

### - Minutes of October 6, 2003 (cont.) -

(Continued from page 23)

### **Old Business:**

### **Committee Reports:**

Membership - Carol Ewing. We had 103 attend the Sept general meeting which was the Computerfest® giveaways. Membership is down to 760. Things done the past year are new members packet, SIG sign-up procedure, new benefit discounts, updated DDN listing monthly, booth and Techfest and ASC, member news area in newsletter. Goals are to increase membership, cut newsletter costs, add to new members packet info, start guest packet, update helpline listing in newsletter, more pictures in newsletter, evaulation sheets for every presentation, marketing plan, new SIG and add benefit discounts. Carolann Lemen will do the 50/50 raffle and handle the monthly prize drawing.

Gemair -John Friedenbach. Table this for executive session.

Budget - John Friedenbach. We will work on this at the financial meeting Oct 18. Motion made by Carolann Lemen, Ron Williamitis 2nd, for check writing abilities to John Friedenbach for thirty days until new Treasurer is familiar with accounting. Yes-6, No-0, Abstain-0. Motion passed.

Motion by Millard, Ron 2nd, to transfer \$3,000 to Computerfest(r) account to pay bills. Yes-6, No-0, Abstain-0. Motion passed.

Skills DataBase - Lisa Singh. Lisa is not present.

Fundraising - Lisa Singh. Lisa is not present.

Yellow Pages - Lisa Singh. Lisa is not present. Gary Mullins will talk to Lisa. We eliminated all display ads at a considerable savings. Deadline is  $31^{st}$  of the month.

Volunteer of the Month - Gary Mullins. Gary tabled this for later.

Exhibitor/Sales Position - Carolann Lemen. She emailed report. Ron Williamitis likes the commission rates. This will be discussed at the upcoming board retreat.

Hara/RoadRunner - Bob Ruby. Bob emailed report. Gary Mullins, Terry Drill and Bob met with Hara. Hara will let DMA® in during off hours for APCUG - Gary Mullins. The budget vendors requesting hook up for shows. Hara did not get pricing as requested for Oct 11 vendor hookup. Bob set price just for Oct 11 show. Bob did not make key player list. There will be three major areas of operations, maintenance and support. They will train people for positions, possibly college students. He needs pricing rates. Gary Turner asked if one vendor can share hookup with other vendors, and Bob will try to manage vendors not sharing hookups. If we can get 30 data drops yearly, we pay for our costs. Bob will talk to Hara about disallowing wireless usage. Bob wants something official on program guidelines acceptable to area colleges for acceptance of internships required for their IT degree program. Gary Mullins requested a form be made up for customers to sign, send to doors outside. Trustees. Moving things from Yahoo to WIKI.

Motion by Ron Williamitis, Millard 2nd, to adopt the rate structure described in the report. Yes-5, No-0, Abstain-0. Motion passed. (Carolann Lemen was not in room during vote). Motion passed.

Trademarks - Gary Mullins. Gary will call Lisa Singh for information. This will be on Nov agenda.

Resignation: Don Corbet emailed the Board today that he is resigning as Board of Trustee immediately. Carol Ewing read the resignation. The resignation is accepted. Motion made by Ron Williamitis, Gary Turner 2nd, to table this item until next month. Yes-6, No-0, Abstain-0. Motion passed.

Volunteer of the Month - Gary Mullins. This was tabled from earlier. Carol Ewing nominated Leah Day for managing the 50/50 drawing and buying and managing the monthly prize drawing. Ron Williamitis named Leah Day, Gary Turner 2nd. Yes-5, No-0, Abstain-0. Motion passed. (Carolann Lemen wass out of room during vote).

### **New Business**

is for \$3000. Bob Kwater suggested Leah Day be the DMA® rep at AP-CUG. Motion by Gary Turner, Ron Williamitis 2nd, for President to spend up to \$500 for representative of his choosing to upcoming APCUG. Yes-6, No-0, Abstain-0. Motion passed.

Security Issues - Carol Ewing. New Treasurer needs key to 119 Valley and Treasurer office. The Apple SIG has a key issue. Dale Childs has the key from Bill Gross for Software Development SIG. Peter Hess emailed Carol that the basement lock has been changed and he needs a key since he is first contact with the security company. Randy Young said Al Russell changed the lock three months ago. It was decided that Peter can check all

Audit - Gary Turner has a meeting scheduled with accountant to discuss the audit process. He would like Gary Mullins to be there. He would like to address the functional review.

### Break 10:30 to 10:40 p.m.

Carolann Lemen made a motion. Millard Mier 2nd, to move into executive session. Yes-6, No-0, Abstain-0. Motion passed.

Board enters executive session. Board out of executive session at 11:20 P.M.

Motion to accept the 9-30-03 annual monthly meeting minutes. Yes-4, No-(Continued on page 25)

# - Minutes of October 6, 2003 (cont.) - New Forum System Online

(*Continued from page 24*) 0, Abstain-2. Motion passed. Dale Childs and Ron Williamitis abstained as they were not Trustees.

Gary Mullins wants to schedule a board retreat. Gary needs everyone's open Saturdays in Nov.

### Good of the Order:

Millard - Thanked Gary Mullins for stepping up. He asked the rest of Trustees to help him be a better board member this term.

Gary Turner - We must get OTAP functional review and results. Thank you to Gary Mullins.

Dale Childs – no comment

Carolann Lemen - Thanked outgoing officers and incoming officers. We need shorter meetings.

Carol Ewing - Need reports per housekeeping rules. Ron Williamitis - Proud to be here, agree on OTAP review ASAP, need

GEMAIR turnaround.

Susan Kendall - Doesn't know what she is getting into as Treasurer. Gary Mullins - Thank you. We have a lot of work to complete. Please abide by the housekeeping rules. Dave Lundy - Wants the board to use the forums.

### Adjournment:

Motion to adjourn by Millard Mier, Ron Williamitis 2nd. Yes-6, No-0, Abstain-0. Motion passed.

### Meeting adjourned at 11:40 p.m.

Carol Ewing Secretary, DMA®

# - Member News -

Do you have news of interest about any of our members? Send it to Carol Ewing, Membership Committee, at <u>ewingc\*dma.org</u>, or email it directly to *The DataBus* editors at <u>Editor\*dma.org</u>. From Dave Lundy, dmapub Admin.: "Our newest forum system is on-line at < <u>www.dma.org/fud/</u> > and I expect it will soon completely replace the others (phpBB2 and Invision Power Board) we've been testing for the past several months. On the afternoon of September 29, I "cloned" the contents of our Invision Power Board installation to our installation of FUDforum. That included all users and posts made to that point. Subsequently, I've made a few enhancements to FUDforum. Some of the advantages of FUDforum include:

- Built-in search function
- Forums may be viewed by threads
- Forums can have none, one, or multiple moderators
- Each forum has its own group
- Integrated spell checker
- More formatting options for messages
- Users can be members of multiple groups, with different permissions per group, allowing better control of who has access to various functions."

# Map courtesy of Millard Mier III, DMA<sup>®</sup>

# **Our Monthly Meeting Location**

We're still meeting at U.D.'s <u>Miriam Hall</u> in <u>O'Leary Auditorium</u>, ...and still on the last Tuesday of each month.

However, you should know that Gary Mullins and others continue to look into alternate locations (due to the fact that it appears we may outgrow O'Leary Auditorium).

Any changes to our meeting location will appear on the DMA® web site and also in *The DataBus*.

Add'l directions online at: <u>http://www.dma.org/to-us.html</u>

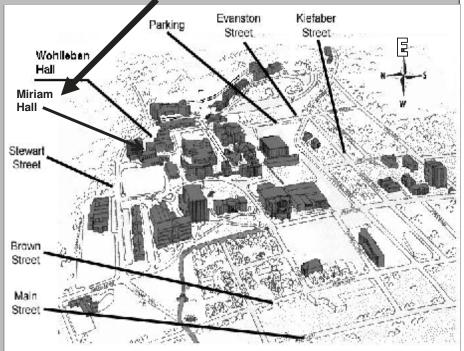

The DataBus

December 2003

| Digital Photo                                                                                                    | ography SIG                                                                                                    | Amateur Radio SIG                                                                                                    |
|----------------------------------------------------------------------------------------------------|----------------------------------------------------------------------------------------------------|----------------------------------------------------------------------------------------------------|
| by Millard Mier, SIG leader                                                                                                    |                                                                                                    | by George Ewing, SIG leader                                                                                                    |
| The December meeting of the Digital<br>Photography SIG will cover scrap-<br>booking your photographs. Scrap-<br>booking is the art of setting your photo-<br>graphs on archival papers with captions<br>and clip art to enhance the presentation.<br>Our guest presenter, Samantha Balwin-<br>Spencer, will be demonstrating the soft-<br>ware and supplies available from Crea-<br>tive Memories to assist you in present-<br>ing and preserving your digital photo-<br>graphs. Creative Memories is a sub-<br>sidiary of Antioch Publishing Company<br>in Yellow Springs and teaches the im-<br>portance of and techniques for organiz-<br>ing, documenting, and preserving pho-<br>tographs and memorabilia in safe mean-<br>ingful keepsake albums. They offer<br>software and archival supplies to help<br>meet this end. You can visit Creative<br>Memories online at<br><u>www.creativememories.com</u> . Come and<br>learn methods of presenting and pre-<br>serving your treasured digital photo-<br>graphs! The meeting will be held on<br>Thursday December 4, 2003 at 7:00<br>p.m. in room 072 of Rike Hall at<br>Wright State University.<br>Of special note to digital photographers<br>is the introduction to Paint Shop Pro<br>being conducted at the November and<br>December meetings of the Digital Tex-<br>tiles SIG. Please see their article below<br>for details.<br>Our November meeting was an over-<br>view of the digital video process. De-<br>spite the technical problems that always<br>beset our presentations, Millard Mier<br>showed the group how to download<br>video from a Firewire camera, edit the | from the edited video. Software dem-<br>onstrated included MovieMaker II,<br>Nerovision, and Nero Burning ROM.<br>Millard also shared his experiences<br>from attending a Nikon Digital Photog-<br>raphy class and shared his new knowl-<br>edge of managing colorspace profiles.<br>Joe Solch continued his series on quick<br>tips for editing your photos. It was a<br>great meeting for all!<br>The January meeting will be a show-<br>and-tell session. Bring your new acqui-<br>sitions from Santa and be prepared to<br>talk about them! This will be a great<br>meeting to meet and greet the SIG<br>members. This will also be your oppor-<br>tunity to sign up to be on Millard's<br>email list for photo journal updates<br>while he is on safari in India. Please<br>note that this meeting will be held one<br>week later than normal on January 8 <sup>th</sup><br>2004 and may have a change of meet-<br>ing place. As with all meetings, please<br>check the DMA® website for details!<br>Digital Photography SIG meetings are<br>normally held at 7:00 p.m. on the first<br>Thursday of the month in room 072 of<br>Rike Hall at Wright State University<br>(however, note the date change above<br>for January). Parking is available in the<br>Visitors lot at WSU (just follow the<br>signs on campus). Across from the<br>parking lot you will see three buildings<br>against the main road. Rike Hall will<br>be the center building. For more infor-<br>mation, you can email us at <u>digiphot-<br/>contact*dma.org</u> (and select special inter-<br>est groups on the menu), or phone<br>Millard Mier III at 937-879-5419. | The DMA® Amateur Radio SIG was<br>scheduled to meet on Tuesday, Nov<br>4 <sup>th</sup> , at 7 p.m. at 119 Valley St.<br>At our October meeting, we had a<br>good discussion regarding Software<br>Defined Radios that Mark Erbaugh,<br>N8ME, suggested. We took a look at<br><u>http://www.flex-radio.com</u> and<br>concluded we wanted to 'dig into'<br>this much deeper. Therefore, in<br>preparation for the November<br>meeting, members were assigned<br>several articles to read. The first<br>one gave a good idea about the radio<br>and some tech specs. The second got<br>into more of the theory. Don't fret,<br>this is not a college course so we will<br>not 'devour' the math.<br>As a child, my desire was always to<br>be able to design and build my own<br>radio. With this project and 'course'<br>of study, who knows? I just might<br>"make it".<br>As of now we do have topics for our<br>next few meetings. If you have any<br>ideas for future meetings, pass them<br>along.<br>For more info, send an email to<br><u>k8dma*dma.org</u> or call George<br>Ewing, WD8NHI, at 937-667-3259. |
| video, and then cut DVDs or videotapes Digital Te                                                                                                    | xtiles SIG                                                                                                    | On a trial basis this month, we'll be                                                                                                    |
| The November and December meetings<br>of the Digital Textiles SIG will be a<br>two-part introduction to Paint Shop Pro<br>8. Paint Shop Pro from JASC Software<br>is a complete, easy-to-use software tool<br>for creating and editing digital photo-<br>graphs. Offering both automatic and<br>precision tools, Paint Shop Pro can help<br>you make your digital photographs the<br>best that they can be. More information<br>is available at www.jasc.com.                                                                                                    | in your photographs and graphics so<br>that they can be digitized for stitching<br>on a digital embroidery machine. The<br>meetings will be held on Thursday,<br>November 20, 2003, and Thursday De-<br>cember 18, 2003.<br>The Digital Textiles SIG meets at 7:00<br>p.m. on the third Thursday of each<br>month at 119 Valley Street. For more<br>information about the Digital Textiles                                                                                                    | moving the location of our gathering<br>place for the Pizza SIG. Immediately<br>after our November 25 General Meet-<br>ing, the Pizza SIG will convene at a<br>brand NEW Kettering restaurant.<br>We'll meet at CiCi's Pizza, a new store<br>in the 'old' Hills and Dales complex,<br>3050 S. Dixie Drive (northbound side<br>just south of Dorothy Lane). CiCi's<br>Pizza offers an <b>all-you-can-eat buffet</b><br>featuring 16 kinds of pizza, make your<br>own pasta, salad & dessert, all for <b>only</b><br><b>\$3.99!</b> Soft drinks are extra.                                                                                                    |

Paint Shop Pro is particularly well suited to reducing the number of colors

December 2003

<u>lou\*downhomedreams.com</u>. We hope

SIG, contact Lou Childs at

to see you there!

meeting. Come out and join us!

Maps to CiCi's will be available at the

Additional Area User Groups

This list is provided as a service to anyone looking for a group supporting a particular computer, operating system, etc.

These user groups are not directly associated with DMA®. See page 4 for a list of DMA®'s Special Interest (SIG) Groups & their meeting times.

If you know of a user group which would like to have their meeting schedule listed here, send details or a current newsletter to:

EDITOR, DMA®'s The DataBus

DAYTON MICROCOMPUTER ASSOC.

119 Valley St.

Dayton, OH 45401-4005

ACM - Association for Computing Machinery holds monthly dinner meetings, dinner 6:30 PM, 7:30 p.m. speaker. Contact Marie Hreha (937) 435-7822

**AITP** - Association of Information Technology Professionals (formerly DPMA) meets the 2nd Thursday each month. Holds dinner meetings at the Antioch Shrine Temple at 107 E. First St, Dayton [1st & Jefferson]. Contact Jim Stryker (937) 865-6800x2599 for details.

AMITECH AMIGA USERS GROUP - (AMIGA-DAYTON has merged with this group.) Meets the third Saturday of the month at 1:30 PM at the Huber Heights Library. A Programming SIG will meet after the general meeting. Soft drinks/snacks will be provided. Contact Ron Schwartz, (937) 434-2144.

**BDPA** - The Black Data Processing Associates is made up of data processing entrepreneurs, managers, and employees. Their objective is to accumulate d.p. knowledge and business experience to strengthen the expertise and broaden the data processing knowledge of the minority data processing community as a whole. Contact Denia Byndon 937-455-0373. **CCCC** - Cincinnati Commodore Computer Club meets the third Sunday of the month at 2:00 PM at the School of the Nativity, Norwood, OH. For more info call Ed Gase at (513) 829-0942.

**CCS** - Columbus Computer Society holds two meetings per month: the second Monday (at Chemical Abstracts) and the Wednesday nine days later (OCLC). 6:30 p.m. - New member orientation; 7pm General meeting. For further information, contact their Information line at (614) 447-0227.

**CINTUG -** Cincinnati TriState Users Group meets the 2nd Saturday at Messiah Lutheran Church. Go South from Forest Fair Mall on Winton Road and turn left on Lakeview Dr. (on the north side of Winton Lake) then left on Bossi Lane. Contact Terry Ferguson at (937) 825-2505 for more information.

**CPCUG -** Cincinnati Personal Computer Users Group meets the second Monday of the month at 7pm in the auditorium of the Cincinnati State College - Evendale Branch at 10100 Reading Road. For more information call (513)333-6777 or www.cincypcug.org on the web.

**DACUG -** Dayton Area Computer Users Group meets the second Saturday of each month at 3:00 P.M. at the Moraine Civic Center in Moraine. Contact Mona Spurgeon at (937)298-6743.

DAYTON.PM - A group for programmers of all levels who use Perl. Meetings: 2nd Wed. of each month. Website at ??????.pm.org or contact: eric.smith\*b2.wpafb.af.mil

**DACW** - Dayton Advocates for Computing Women, meets the 4th Mon. of ea. mo. Oct-May, (except Dec.) at the Stockyards Inn. Networking is at 5:30, 6 PM dinner, 7 PM speaker. Contact Chris Zurbuchen 227-9500x303(days), 767-1043(evenings) or dacwweb\*yahoo.com **DECUS** - the Digital Equipment Computer Users Society is the world's largest volunteer-run computer users organization focused on a single vendor. The Greater Dayton Local Users Group Chapter meets the last Tuesday of every month.

Contact: Jim Poltrone (937) 438-0140

**IEEE** - The Computer Society of IEEE meets third Thursday of each month from 11:30- 12:30 during lunch (can vary). Bring own lunch. Meetings are held at TASC, across from Wright State University.

Contact Bret Givens at (937) 255-8635.

NASAC (Xenia PC users group) – meets 7pm on 2nd Thursdays in at Library, 76 E. Market St., (1/2 block E. of Detroit St / RT.68), behind Police Dept, downtown. Visit our website at <u>www.nasac.org</u> for details.

**TMG/ The MAC Group** - is an Apple Corp. authorized Macintosh User Group. Meets: 2nd Saturday of each month at Kettering Arts Building 2900 Acosta St., Kettering. from 10:00 AM to 12:30 PM. More information? Call (937) 293-6980.

Mailing Label Explanation: If this issue was mailed to you, you will see your membership number (left) and your membership expiration date (right) are on the line above your name. If it wasn't mailed to you, it only costs \$25.00 per year to be kept up-to-date with DMA® news and with our next speaker/ presentation. To become a member, simply fill out the application at the center of this issue and mail it to the address on the back cover.

# DMA® Events for November 23, 2003 - January 03, 2004

| Sunday                                                          | Monday                                                                                                    | Tuesday                                                              | Wednesday                                                         | Thursday                                                                                                 | Friday                            | Saturday                                                                                                |
|-----------------------------------------------------------------|----------------------------------------------------------------------------------------------------|----------------------------------------------------------------------|-------------------------------------------------------------------|----------------------------------------------------------------------------------------------------|-----------------------------------|----------------------------------------------------------------------------------------------------|
| Nov 23                                                          | Nov 24<br>2 - 3:15 PM OTAP                                                                                  | Nov 25<br>Main Meeting<br>7:30 PM O'Leary<br>Auditorium, Miriam Hall | Nov 26<br>2 - 3:15 PM OTAP<br>Certification<br>7:00 PM 119 Valley |                                                                                                    | Nov 28<br>2 - 3:15 PM OTAP        | Nov 29<br>10 AM Northern SIG<br>Edison College, Piqua<br>12 PM "On Technology"                          |
| Nov 30<br>The DataBus deadline is<br>the 1st day of each month. | Dec 1<br>2 - 3:15 PM OTAP                                                                                   | Dec 2<br>Amateur<br>Radio<br>7:00 PM 119 Valley                      | Dec 3<br>2 - 3:15 PM OTAP                                         | Dec 4<br>Digital<br>Photography<br>7:00 PM 072 Rike Hall,<br>WSU                                         | <i>Dec 5</i><br>2 - 3:15 PM OTAP  | Dec 6<br>8:30 - 11 AM OTAP<br>12 PM "On Technology"<br>3:00 PM Classic<br>Computers                     |
| Dec 7                                                           | Dec 8<br>2 - 3:15 PM OTAP                                                                                   | Dec 9<br>Network &<br>Certification<br>7:00 PM 119 Valley            | Dec 10<br>2 - 3:15 PM OTAP<br>Perl Mongers<br>7:00 PM 119 Valley  | Dec 11<br>Software<br>Development<br>6:30 PM 119 Valley                                                  | <i>Dec 12</i><br>2 - 3:15 PM OTAP | Dec 13<br>8:30 - 11 AM OTAP<br>12 PM "On Technology"                                                    |
| Dec 14                                                          | Dec 15<br>2 - 3:15 PM OTAP<br>Holiday Dinner<br>6 PM Kennedy Union, U.D.<br>Apple SIG<br>7:00 PM 119 Valley | Dec 16<br>Gaming SIG<br>7:00 PM on-line                              | Dec 17<br>2 - 3:15 PM OTAP                                        | Dec 18<br>Digital Textiles<br>7:00 PM 119 Valley<br>Linux / Unix<br>7:00 PM Rm 150 Russ Engr<br>Ctr, WSU | Dec 19<br>2 - 3:15 PM OTAP        | Dec 20<br>8:30 - 11 AM OTAP<br>12 PM "On Technology"<br>2:00 PM OTAP Board<br>3:00 PM Classic Computers |
| Dec 21                                                          | Dec 22<br>2 - 3:15 PM OTAP                                                                                  | Dec 23                                                               | Dec 24<br>2 - 3:15 pm otap                                        | Dec 25                                                                                                   | Dec 26<br>2 - 3:15 PM OTAP        | Dec 27<br>10 AM Northern SIG<br>Edison College, Piqua<br>12 PM "On Technology"                          |
| Dec 28<br>The DataBus deadline is<br>the 1st day of each month. | Dec 29<br>2 - 3:15 PM OTAP                                                                                  | Dec 30<br>No meeting -<br>enjoy the<br>holidays!                     | Dec 31                                                            | <i>Jan 1</i><br>New Year's Day                                                                           | <i>Jan 2</i><br>2 - 3:15 PM OTAP  | Jan 3<br>8:30 - 11 AM OTAP<br>12 PM "On Technology"<br>3:00 PM Classic<br>Computers                     |

**Remember:** • DMA® General Meeting is November 25 in O'Leary Auditorium, Miriam Hall

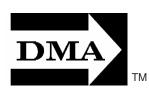

• <u>No General Meeting in December.</u> Come to the Dec. 15 annual Holiday Dinner!

• Send membership applications & renewals to P.O. Box 340402, Beavercreek, OH

Dayton Microcomputer Association, Inc. PO Box 340402 Beavercreek OH 45434-0402

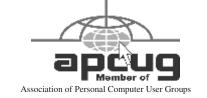

Nonprofit Organization U.S. Postage Pd Dayton OH Permit No. 984

**Change Service Requested**